# **APPLICATION NOTE**

**LIBRARY REFERENCE FOR TDA8030**

**Release 1.0 ISO 7816 and EMV 3.1.1 compliant**

**AN/01012**

C51 KEIL Compiler

**Philips<br>Semiconductors** 

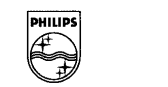

# **PHILIPS**

#### **Release 1.0**

## **ABSTRACT**

The single chip USB smart card device TDA8030 integrates in one chip both an smart card and an Usb interfaces. Two independent libraries driving these two interfaces are proposed to ease the development of Usb smart card reader applications.

This document describes the libraries references of the smart card and the Usb interfaces.

**Release 1.0**

# **APPLICATION NOTE**

# **LIBRARY REFERENCE FOR TDA8030**

C51 KEIL Compiler

**Author(s): Jean-Luc LUONG System & Applications Business Unit Identification – Business Line RIC Caen France**

> Keywords TDA8030 ISO 7816-3 EMV 3.1.1 Library USB

**Date: 26 April 2001**

-3-

## TABLE OF CONTENTS

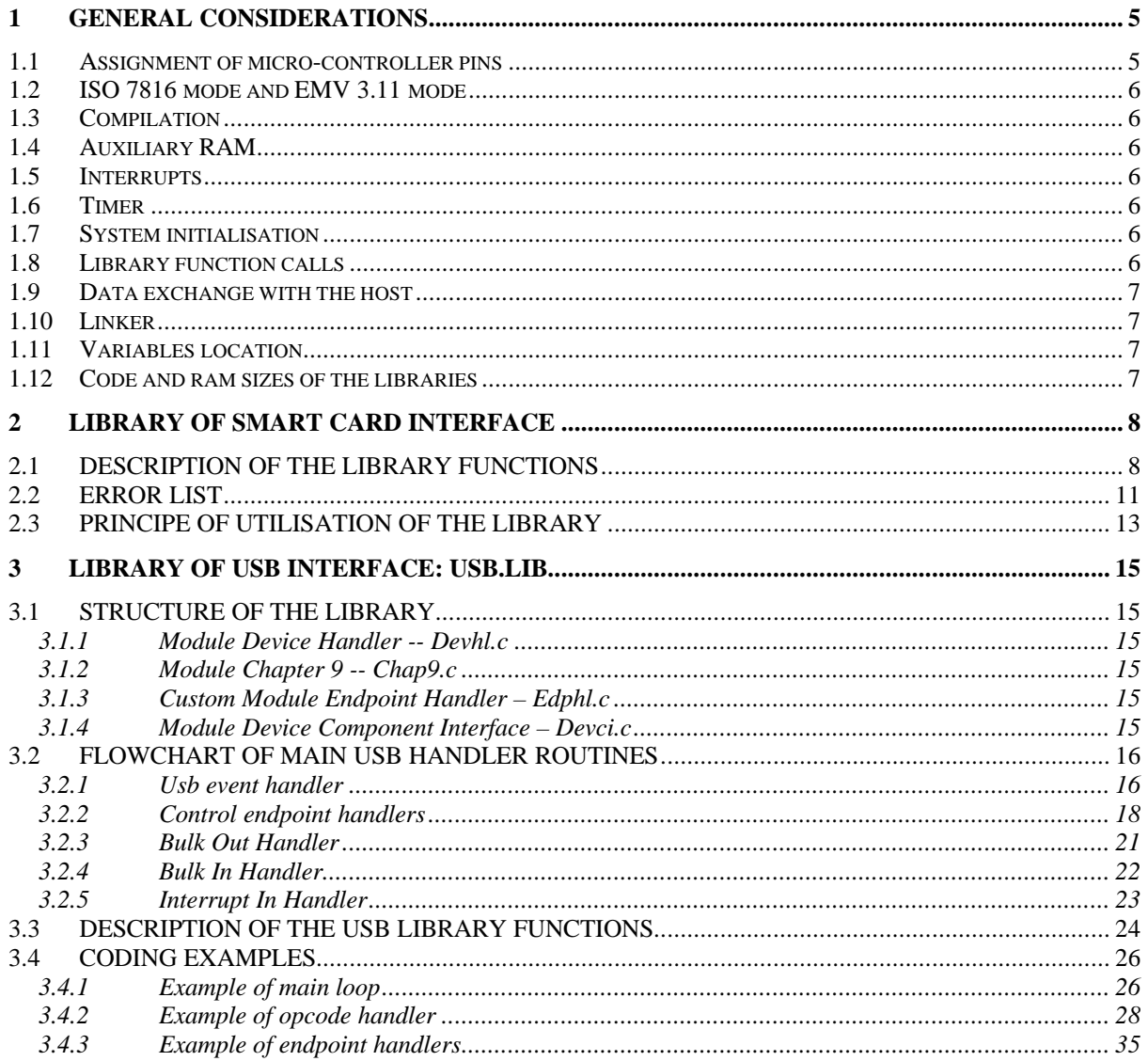

**Release 1.0**

# **1 General considerations**

#### **1.1 Assignment of micro-controller pins**

In order to control and to communicate with these two interfaces, a number of micro-controller pins are used. The table below indicates the assignment of the micro-controller pins.

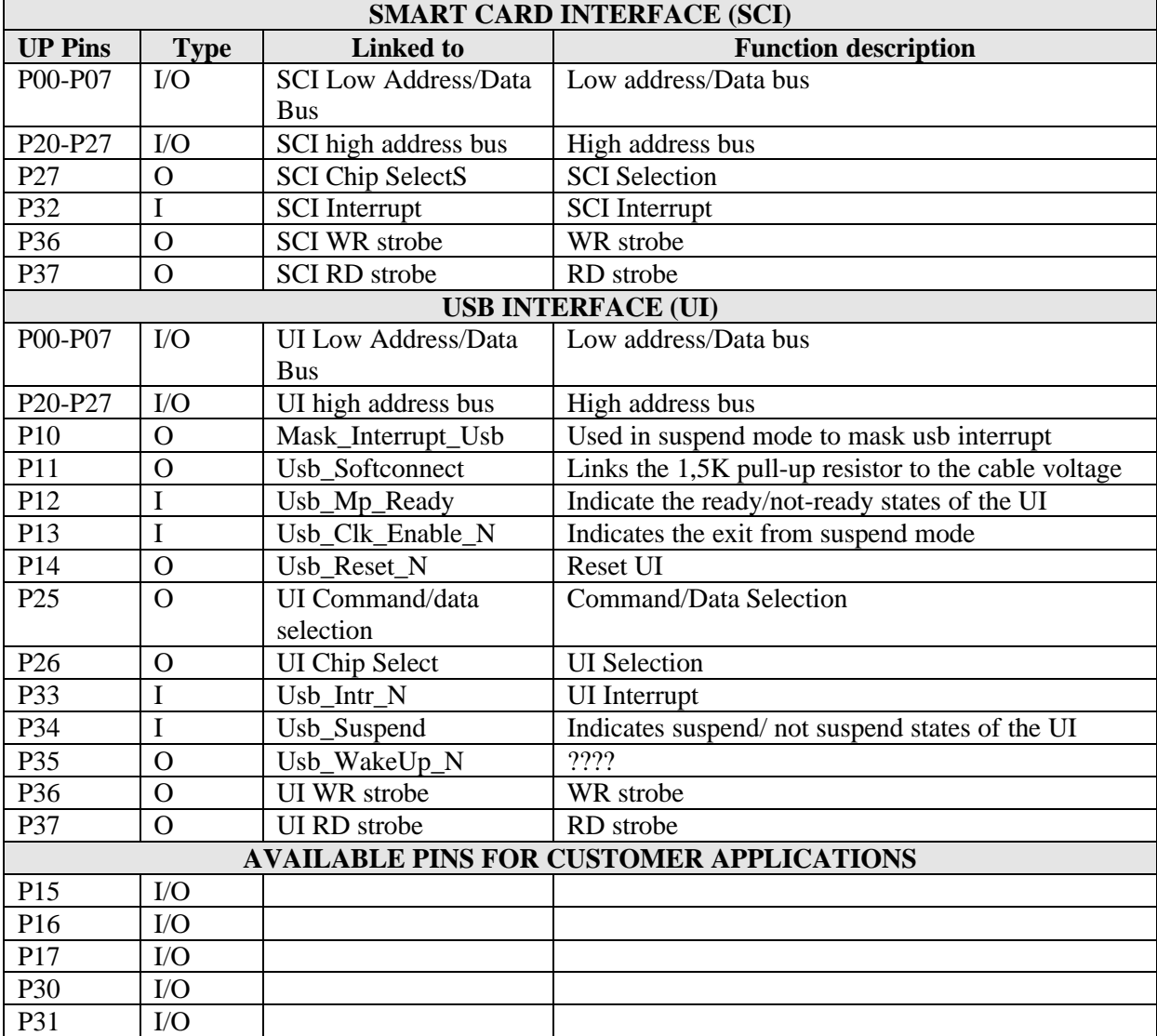

#### **1.2 ISO 7816 mode and EMV 3.11 mode**

The choice between these two modes is made during the activation of the card (see power up function). At each activation it is possible to choose the mode.

For the EMV 3.11 mode, refer to the document:

• EMV 96 Integrated Circuit Card Specification For Payment Systems Version 3.1.1 May 31, 1998

The asynchronous library has been validated according to the Europay document:

ICC Terminal Type Approval: Test Bench Description Executable Tests February  $11<sup>th</sup>$ , 2000

#### **1.3 Compilation**

The libraries are compiled in **small model** (refer to the compiler manual, and for the 83/87C51RB+, this micro-controller has **512 bytes of additional auxiliary RAM** addressable as an external memory.

#### **1.4 Auxiliary RAM**

The library uses a **buffer in auxiliary RAM** to handle the communications between the host and the card reader and between the smart card and the card reader. The buffer length is limited by the auxiliary RAM size. The exchange block length between the card reader and the card is limited at 266 bytes. The start address of the buffer is 0 in auxiliary RAM. It is possible to configure the size of the buffer.

#### **1.5 Interrupts**

The interrupt **INT0** is used by the smart card library. Its interrupt service routine uses the **register bank 1. INT0** has a low priority level**;** all functions use the **register bank 0**. The register bank 2 and the register bank 3 are available for the software application.

The interrupt **INT1** is only used by the USB library to wake up from suspend mode. This interrupt, when it happens, uses register bank 0 and does not alter any register in bank 0. Otherwise, the interrupt **INT1** is not activated and consequently not used.

#### **1.6 Timer**

The TDA8030's timers are used for all the timing issues whatever the protocol (T=0 or T=1) is. Work Waiting Time, Extra Guard Time, Character Waiting Time, Block Waiting Time, Block Guard Time, Block Waiting Time extension are fully supported whatever the baud rate is on the I/O line.

The timers are also used for counting the 40.000 cycles (or more) during the ATR phase and also for counting the maximum duration of the ATR (19200 etu) in case of EMV standard.

#### **1.7 System initialisation**

Before calling any function of the libraries, it is **mandatory to call the function init\_system.** It must be the **first instructions** of the application software. Refer to chapter 2.1 for more details about these functions.

#### **1.8 Library function calls**

#### Any function must be called from **the register bank 0**.

The maximum stack level used by the library is 8. The minimum depth of the stack is 16 bytes (1 level uses 2 bytes of stack.

**Release 1.0**

#### **1.9 Data exchange with the host**

The libraries do not contain the software communication with the host. The software communication depends on the protocol used by the application.

#### **1.10 Linker**

In the command line of the link one has to specify both the internal RAM size (256) and the start address of the indirect memory area (80h).

Command line example to generate the object code for the emulation:

MyAppli.obj, edphl.obj, asynch.lib, usb.lib RAMSIZE(256) IDATA(80H)

If the start address of indirect memory area is not specify, the indirect data can be located in direct memory area. It is mandatory to specify the RAM size.

#### **1.11 Variables location**

All variables used by the libraries are located in the 256 bytes of the internal RAM.

#### **1.12 Code and ram sizes of the libraries**

The table blow gives some indications about the ROMand the RAM sizes of the libraries:

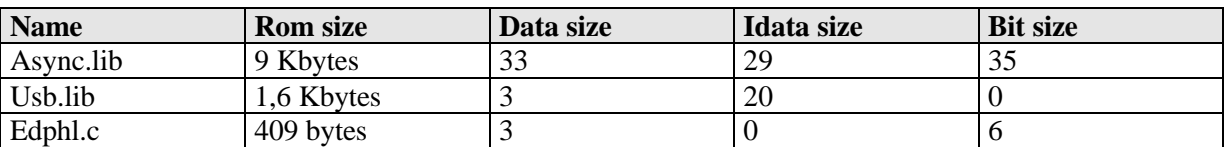

**The figures given above is get with the level 9 of optimisation of the Keil C compiler.**

**Release 1.0**

# **2 Library of smart card interface**

## **2.1 DESCRIPTION OF THE LIBRARY FUNCTIONS**

#### **All the library functions are using bank 0 and should be used in the same bank.**

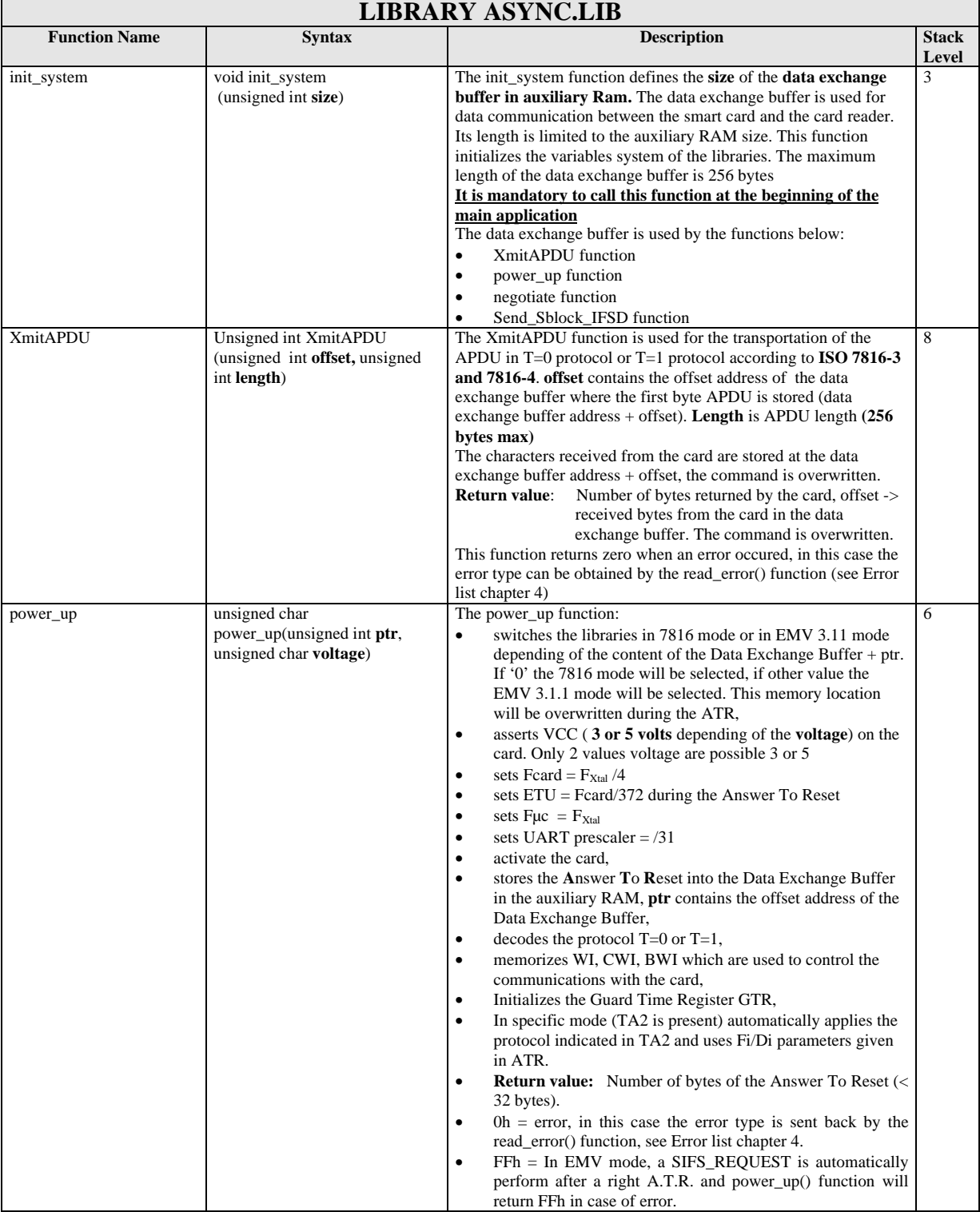

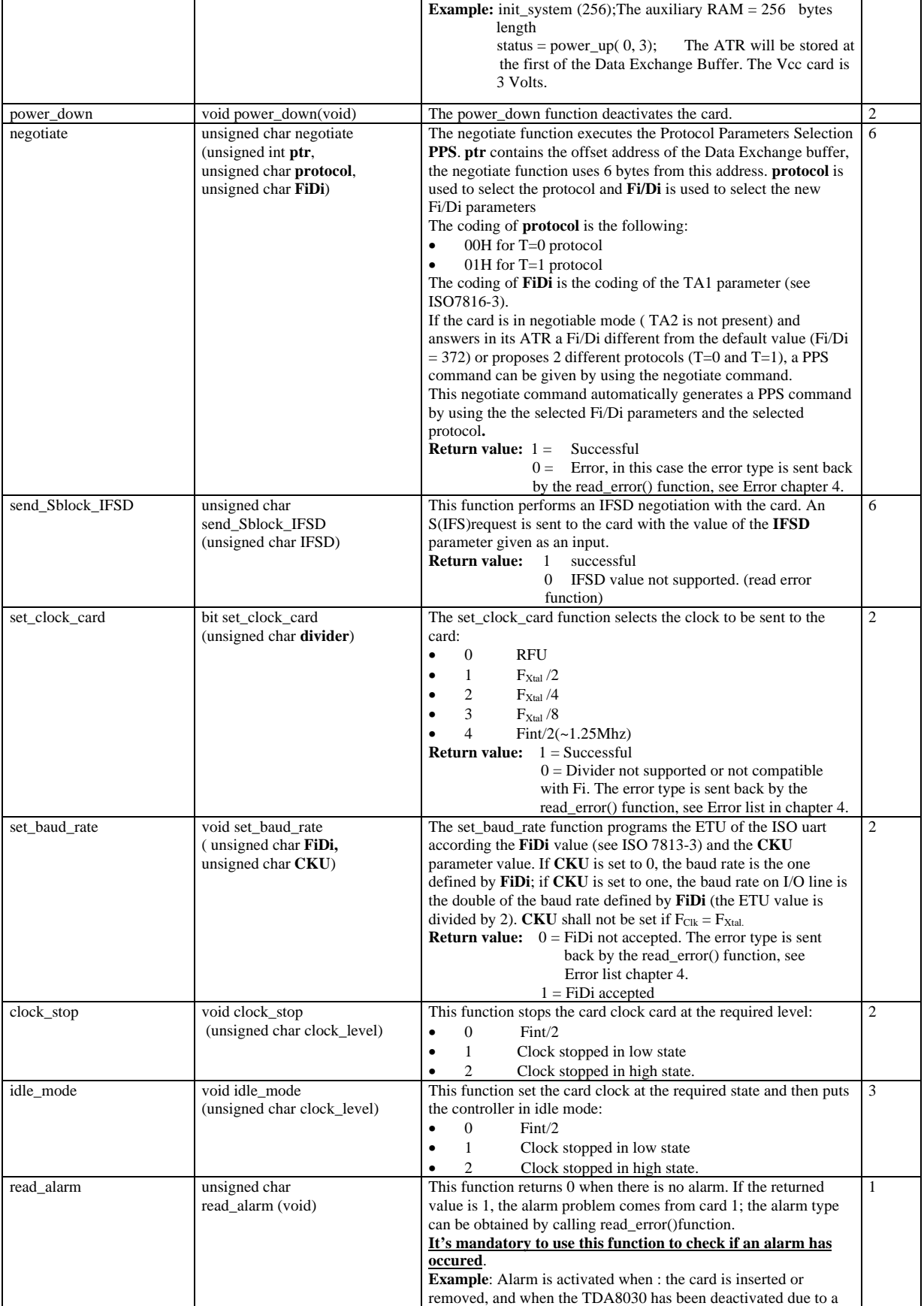

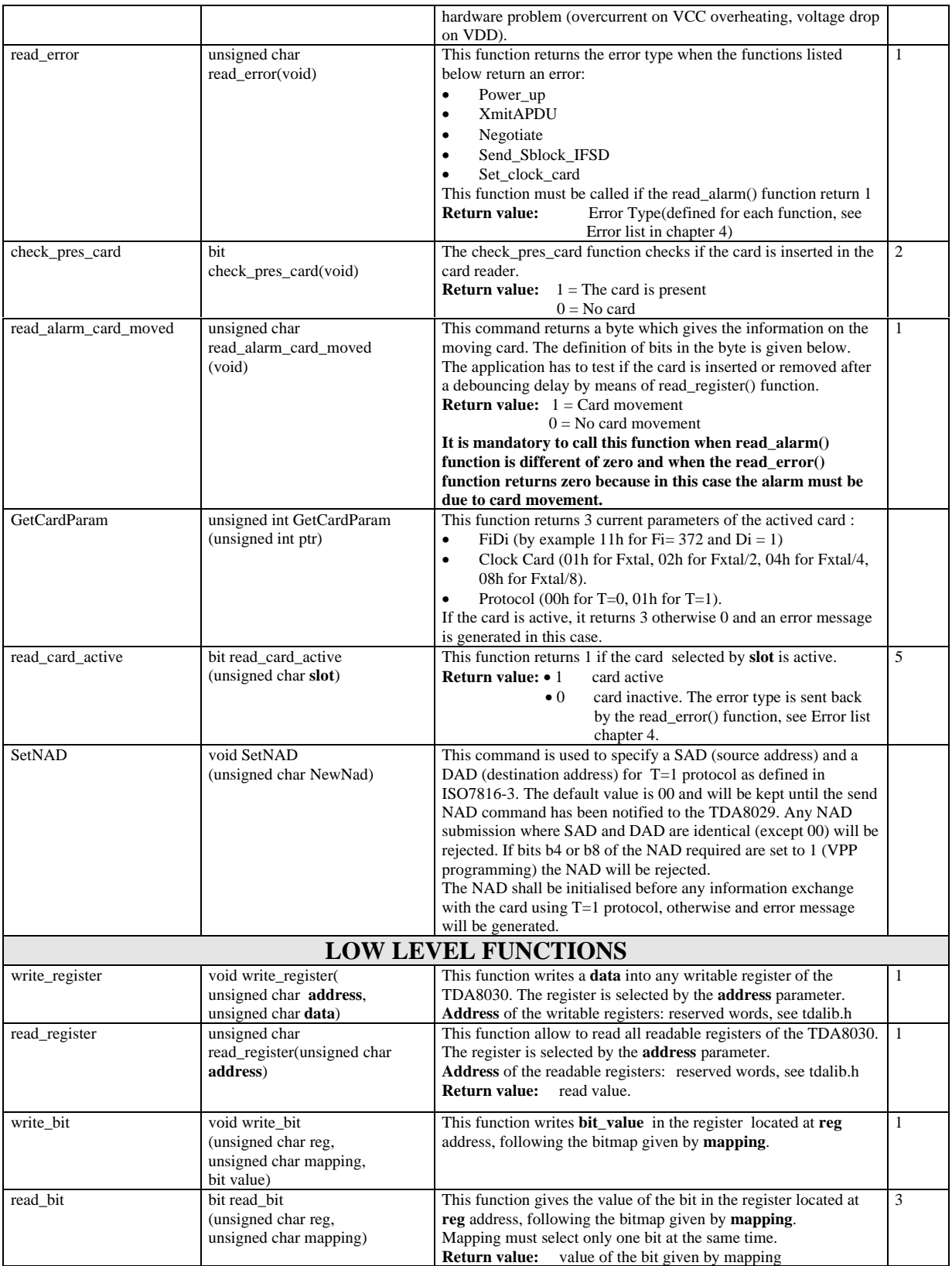

**Release 1.0**

#### **2.2 ERROR LIST**

The error list gives the status code identification and a brief signification of the status error code. The error code is returned by the read\_error() function. When this function returns 0 there is no error.

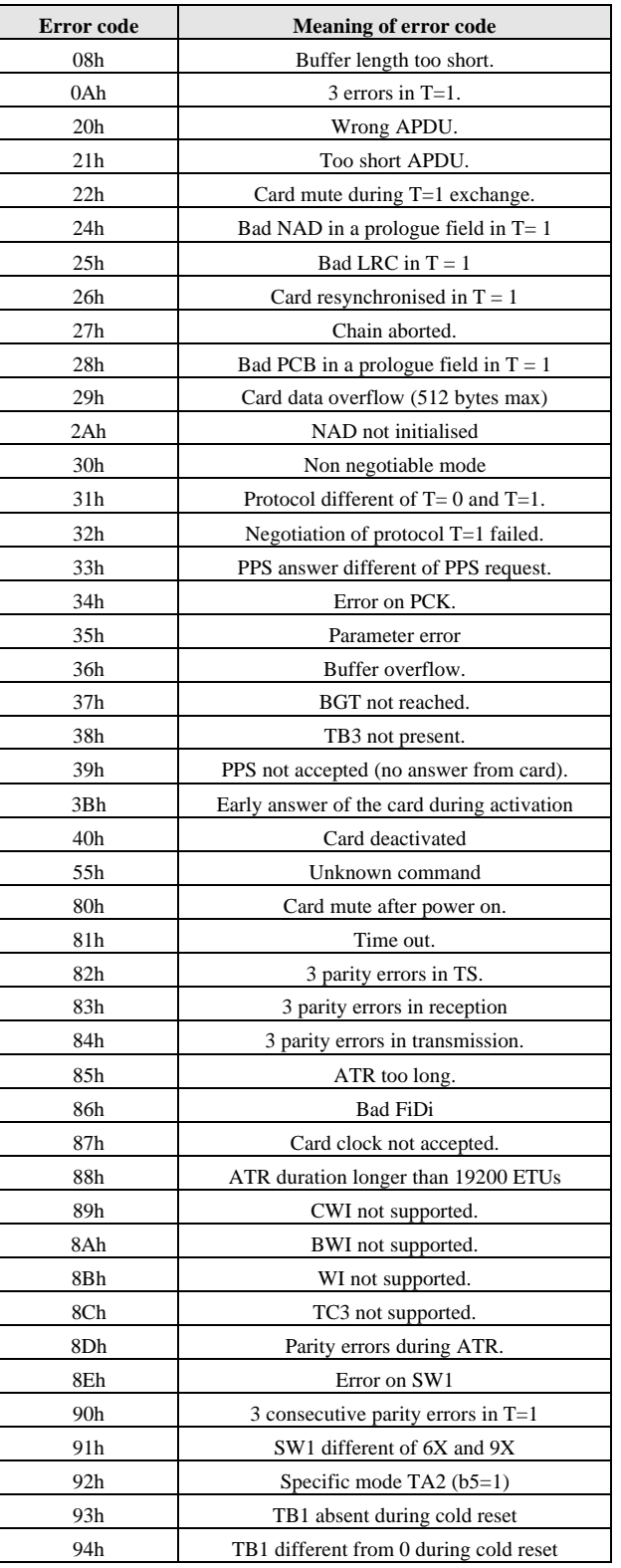

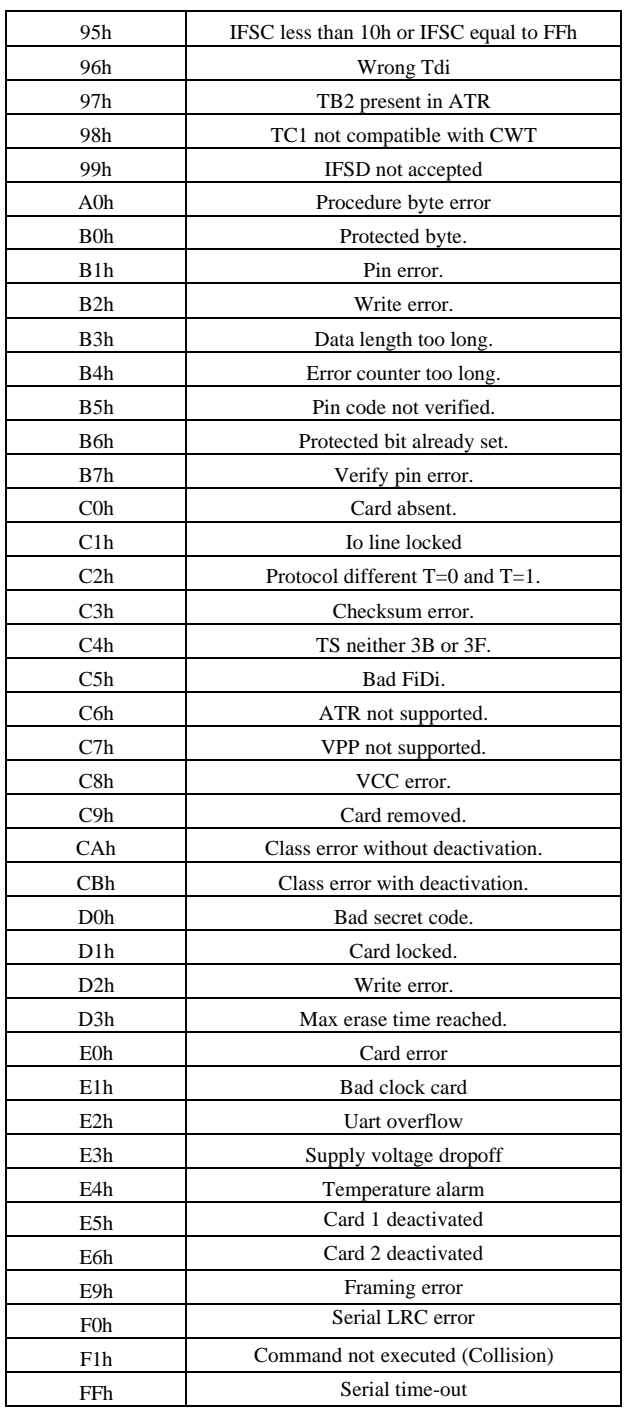

**Release 1.0**

## **2.3 PRINCIPE OF UTILISATION OF THE LIBRARY**

The two following diagram show the logical use of the library function.

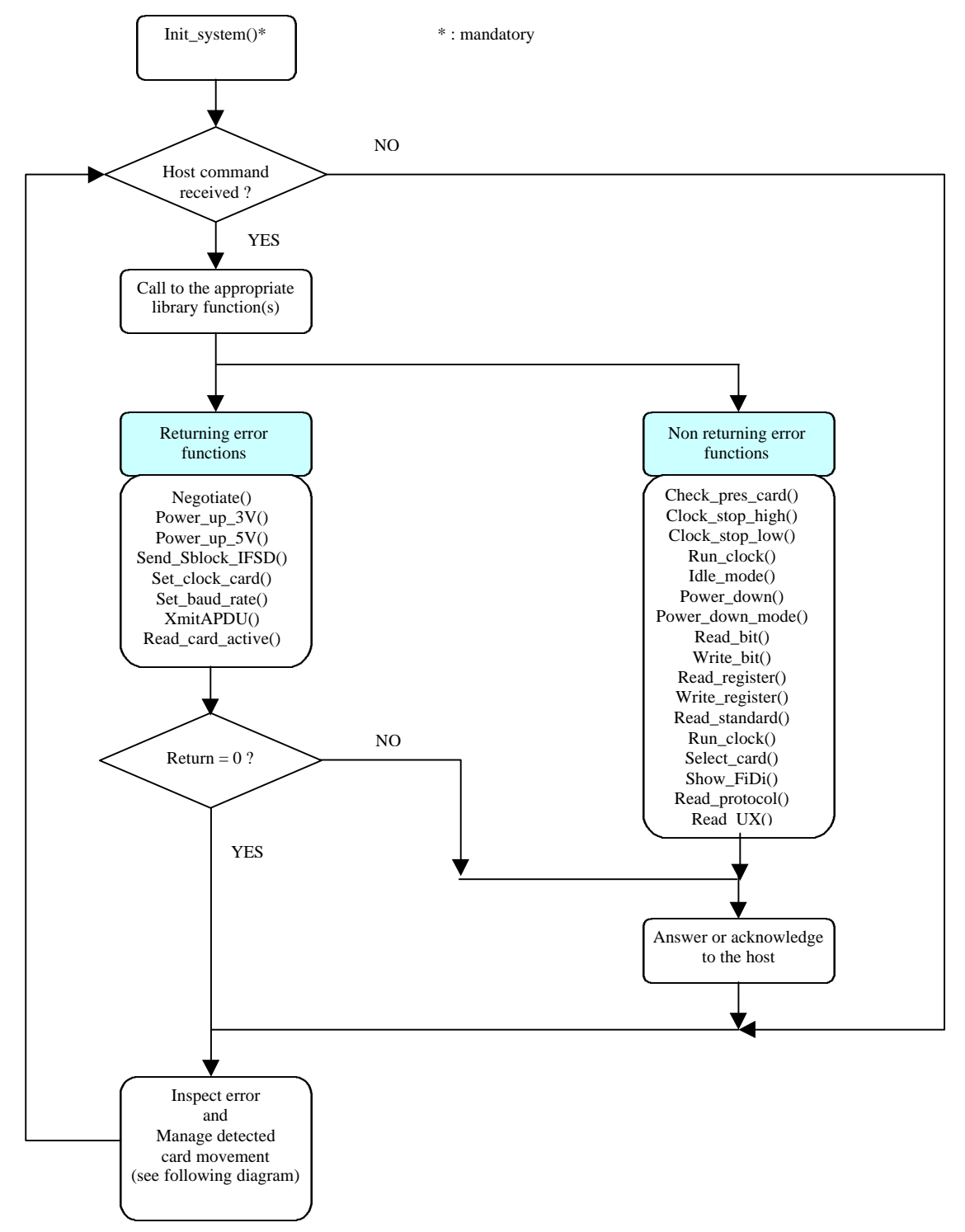

## **LIBRARY REFERENCE FOR TDA8030 Release 1.0**

## Alarm Monitoring:

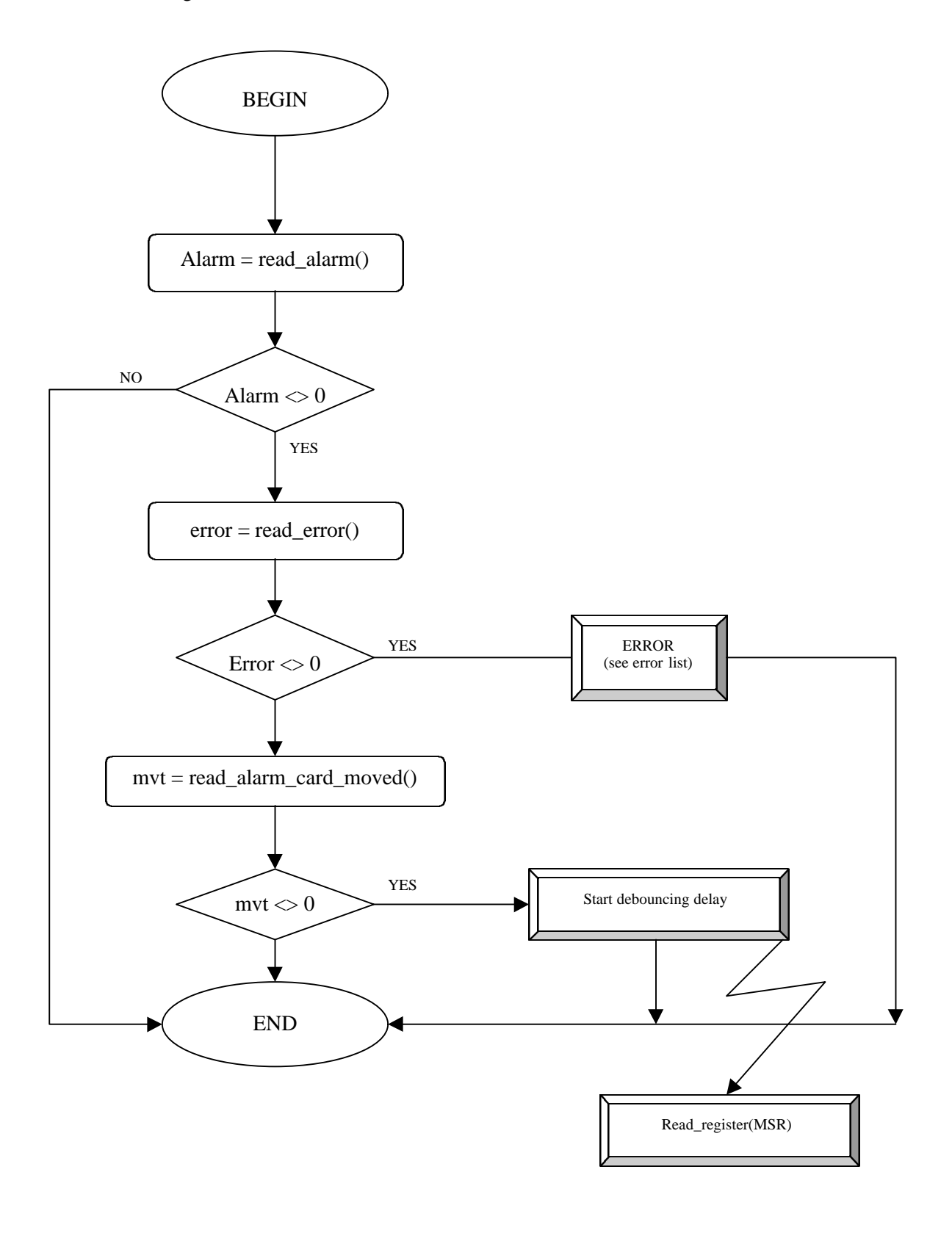

**Release 1.0**

# **3 Library of usb interface: Usb.Lib**

## **3.1 STRUCTURE OF THE LIBRARY**

The library of the USB interface consists of 3 modules encapsulated in a library package called USB.LIB and a custom module EDPHL.C. They are organised as follows:

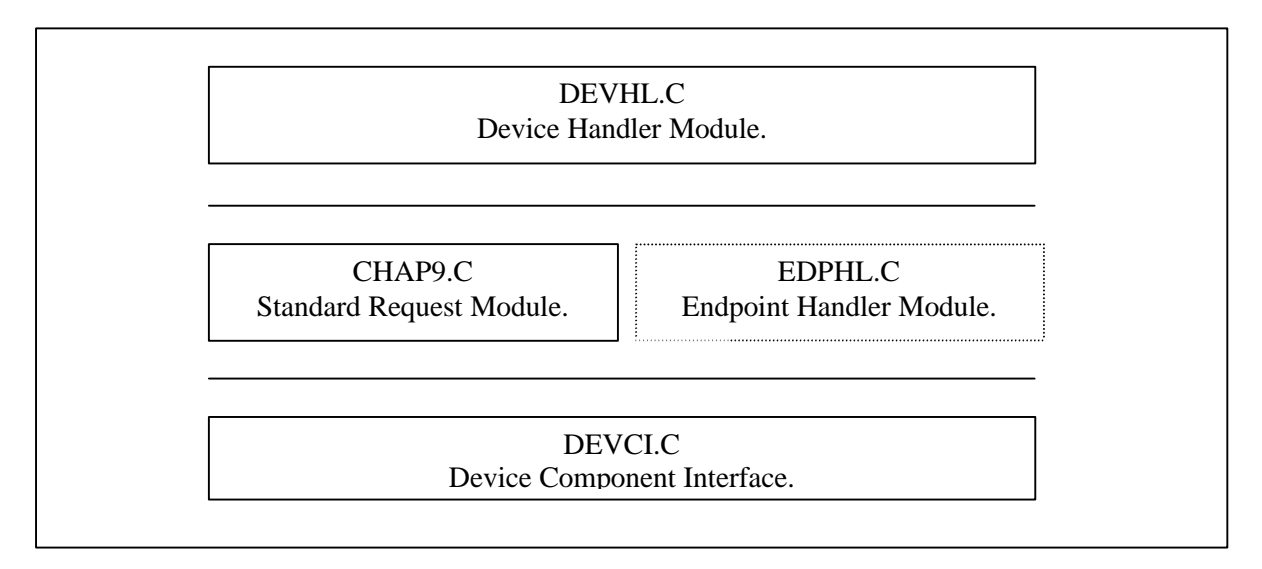

## **3.1.1 Module Device Handler -- Devhl.c**

This part of the code handles interrupts generated by the USB interface. It retrieves data from internal FIFO to CPU memory, and set up proper event flags to inform for processing. The main loop checks the event flags and passes to appropriate subroutine for further processing

## **3.1.2 Module Chapter 9 -- Chap9.c**

This module handles standard USB device requests defined in the chapter 9 of the USB specifications.

## **3.1.3 Custom Module Endpoint Handler – Edphl.c**

This module contains the handlers of the bulk out, bulk in and interrupt in endpoints. **As the handling of these endpoints are application dependent, this module is not part of the USB library. The customer can consequently modify the endpoints handlers if needed.**

## **3.1.4 Module Device Component Interface – Devci.c**

To further simplify programming with the USB interface, the firmware defines a set of command interfaces, which encapsulate all the functions used to access it.

The following functions are defined as USB command interface to simplify device programming. They are simple implementations of the USB command set, which are defined in the data sheet.

**Release 1.0**

## **3.2 FLOWCHART OF MAIN USB HANDLER ROUTINES**

#### **3.2.1 Usb event handler**

*UsbHandler* is the service routine which handles all the USB events reported by the USB interface. The flow of the function *UsbHandler* is straightforward and is shown on the next page.

Everytime an USB event occurs – USB bus reset, suspend change or messages sent by the host – it is detected by the USB interface which puts low the interrupt pin INT1.

At the entrance of *UsbHandler*, the firmware uses the function *ReadInterruptRegister* to determine the origin of the interrupt source and then to dispatch it to the appropriate subroutines for processing.

When no USB activities are observed, the signal SUSPEND, normally in low state, goes to high state. The TDA8030 can be put in low power state by the function *LowPowerStateHandler.*

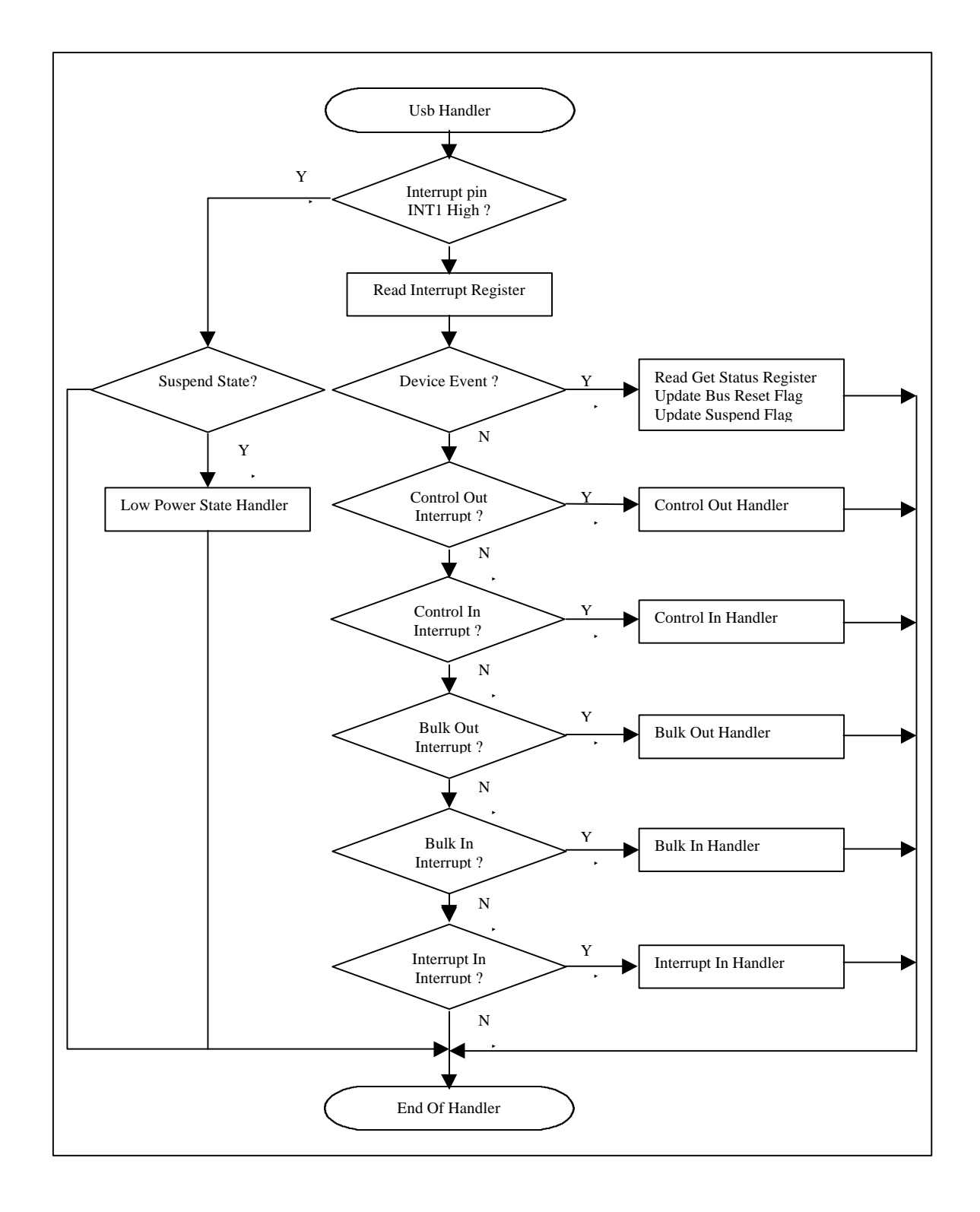

## **3.2.2 Control endpoint handlers**

Control transfer always begins with the SETUP stage and then followed later by an optional DATA stage. It then ends with the STATUS stage. The diagram below shows the various states of transitions on the control endpoints. The firmware uses these 3 states to handle control transfers correctly.

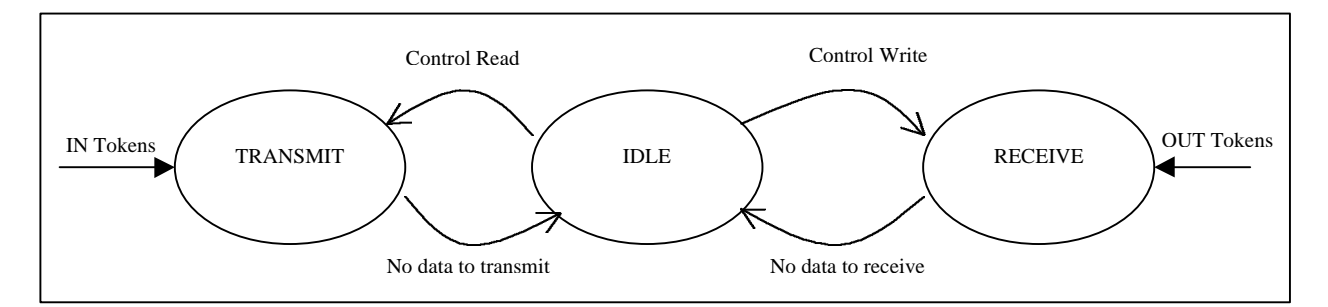

When the SETUP packet is received by the USB interface, it will generate an interrupt to the MCU. The micro-controller will need to service this interrupt by reading the interrupt register to determine whether the packet is send to Control Endpoint or the Generic Endpoint. If the packet is for the Control Endpoint, MCU will need to further determine whether the data is a SETUP packet through reading the Read Last Transaction Status Register. For the Get\_Descriptor device request, the first packet will have to be the SETUP packet.

MCU will need to extract the content of the SETUP packet through Select Control Out Endpoint to determine whether this endpoint is full or empty. If the control endpoint is full, MCU will then read the content from the buffer and save the content to its memory. After that, it will validate the host device's request from the memory. If it is a valid request, MCU must send the ACKNOWLEDGE SETUP command to the Control Out endpoint to re-enable the next SETUP phase.

Next, MCU will need to verify whether the control transfer is a Control Read/Write. This can be achieved through reading the 8th bit of the bmRequestType from the SETUP packet. In our case, the control transfer is a Control Read type, that is, the device will need to send data packet back to the host in the coming data phase.

MCU will need to set a flag to indicate that the USB device is now in the transmit mode, that is, ready to send its data upon the host's request.

After the Setup stage is finished, the host will execute the data phase. The USB interface will expect to receive the Control\_In packet. The process is shown in the next flowchart, "Control\_In Handler". Again, MCU will first need to clear the Control\_In interrupt Bit on the device by reading its Read Last Transaction Register. Then, MCU will proceed to send the data packet after verifying that the device is in the appropriate mode, that is, the Transmit mode.

As the control endpoint has only 16 bytes FIFO, MCU will have to control the amount of data during the transmitting phase if the requested length is more than 16 bytes. As indicated on the flowchart, MCU will have to check its current and remaining size of the data to be sent to the host. If the remaining bytes are greater than16 bytes, MCU will send the first 16 bytes and then subtract the reference length (requested length) by 16.

When the next Control In token comes, MCU will determine whether the remaining bytes is zero. If there is no more data to send, MCU will need to send an empty packet to inform the host that there will be no more data to be sent over.

If the SETUP packet is Set\_Descriptor request, then the control transfer in the SETUP packet will

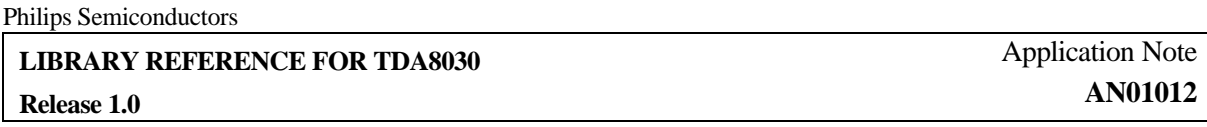

indicate that it is a Control Write type. After executing the procedure for the Set\_Descriptor request, MCU will wait for the data phase. The host will send a Control Out token and MCU will have to extract the data from the device buffer. The flow will now be on the right side of the Control Out Handler flow sequence. MCU will have to first verify whether the device is in the USB\_Receive mode. Then, MCU will have to verify whether the buffer is full by checking the Select Control Out Endpoint and read the data out from the buffer.

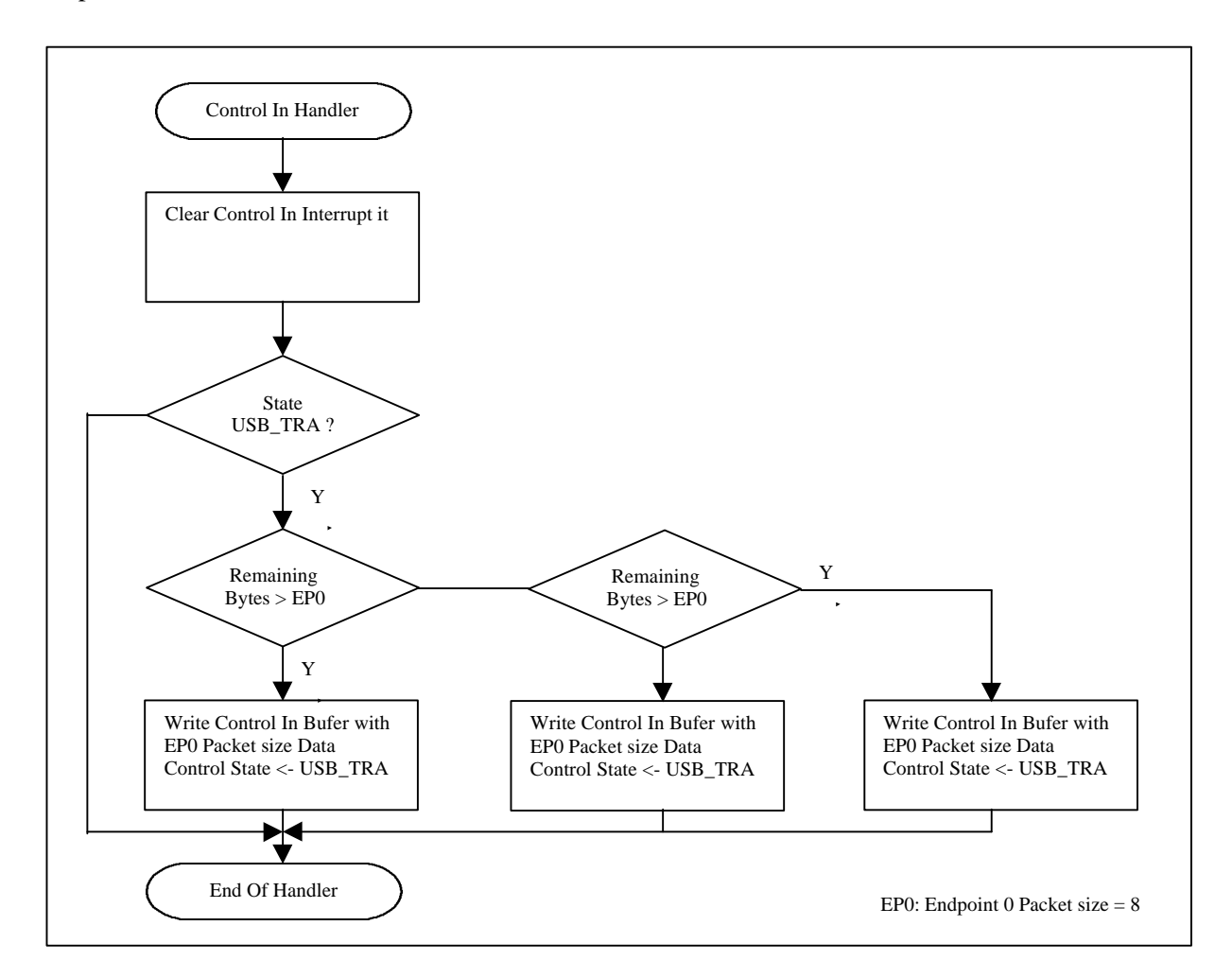

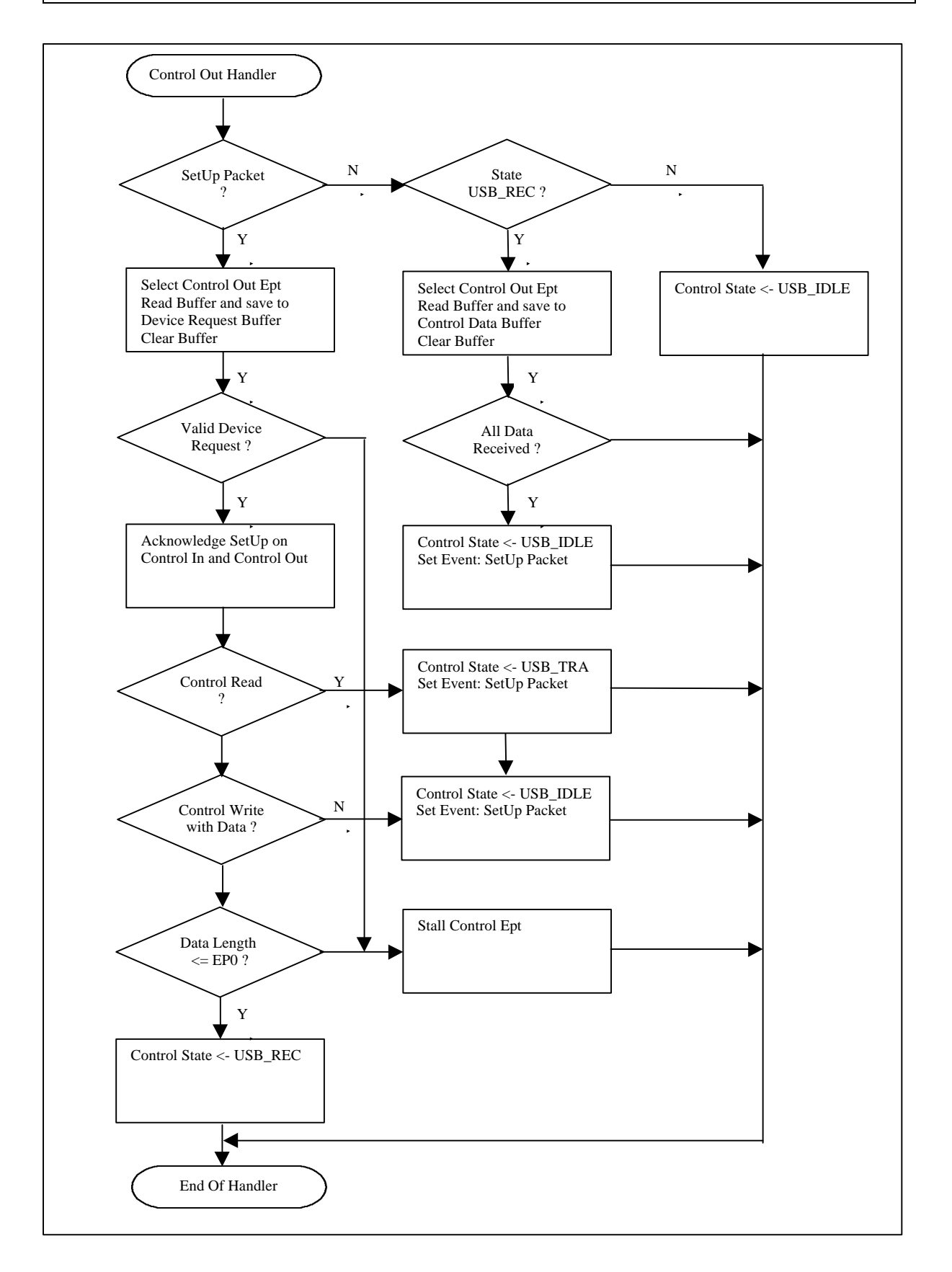

#### **Release 1.0**

## **3.2.3 Bulk Out Handler**

The bulk out endpoint is configured to receive data from the host. When the Usb interface receives OUT tokens from the host (identified through the Read Interrupt Register), the related interrupt bit has to be cleared. This flowchart below shows the processing of data incoming to this endpoint.

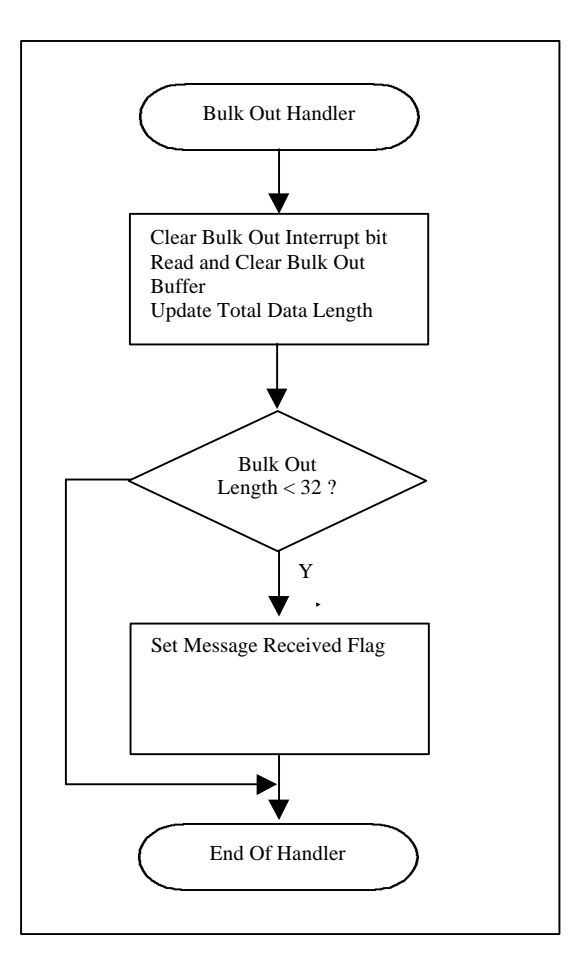

#### **Release 1.0**

## **3.2.4 Bulk In Handler**

The bulk in endpoint is configured to send data to the host. When the Usb interface receives IN tokens from the host (identified through the Read Interrupt Register), the related interrupt bit has to be cleared. This flowchart below shows the processing of data outcoming from this endpoint.

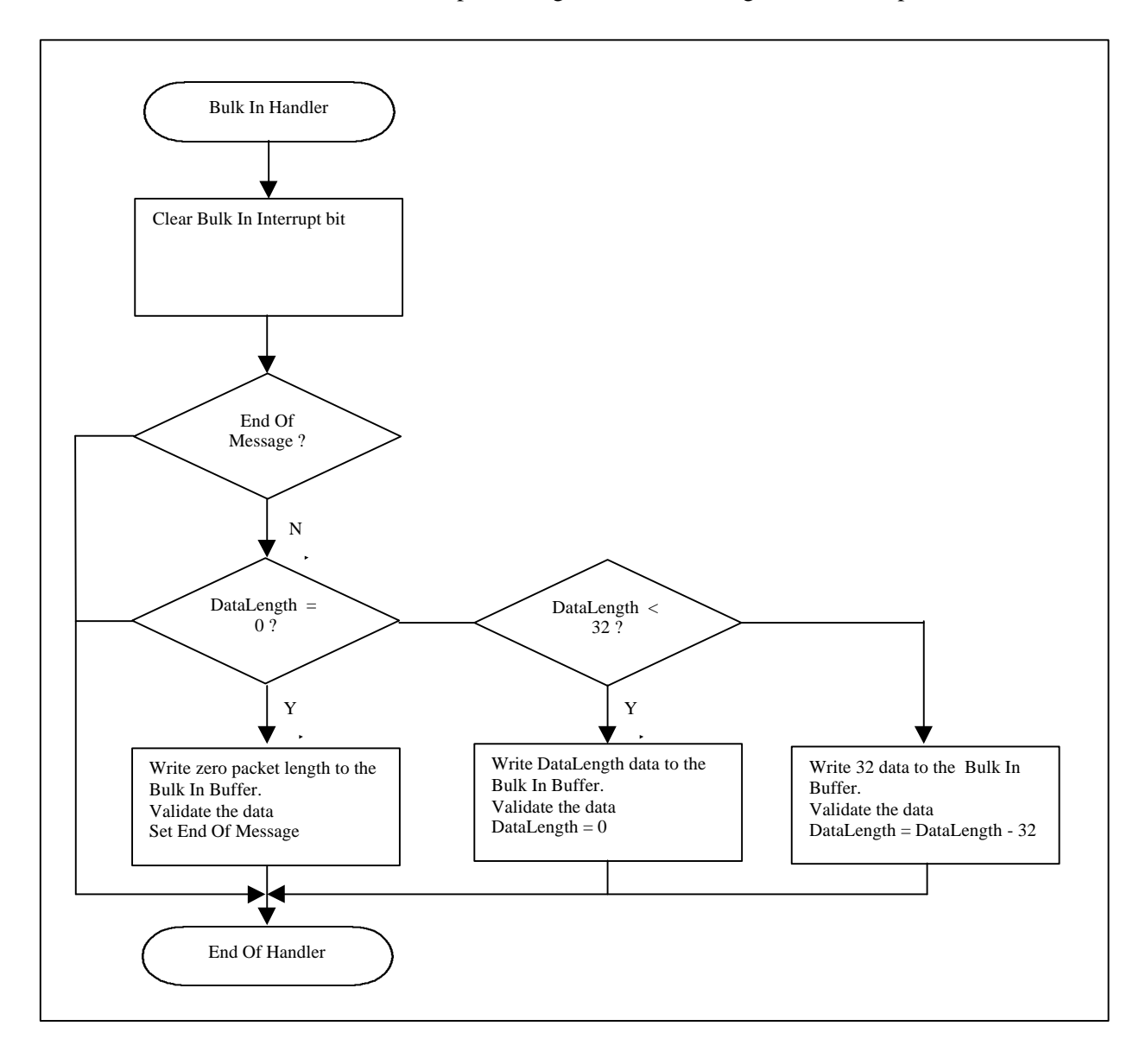

## **3.2.5 Interrupt In Handler**

The interrupt in endpoint is configured to trigger card movement or emergency deactivation events to the host . When the Usb interface receives IN tokens from the host (identified through the Read Interrupt Register), the related interrupt bit has to be cleared. This flowchart below shows the processing of data outcoming from this endpoint.

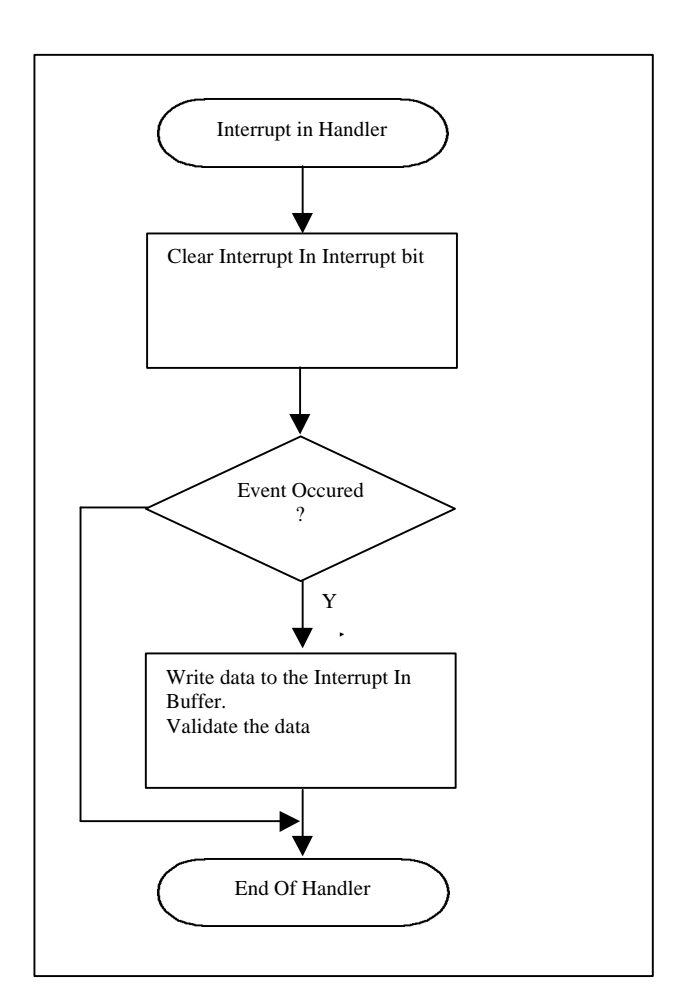

## **3.3 DESCRIPTION OF THE USB LIBRARY FUNCTIONS**

The library USB.LIB is made of three modules: Devhl.c, Chap9.c and Devci.c. The export functions of these modules are described below and can be found in the corresponding header modules (Devhl.h and Devci.h). The module Chap9.c does not export any functions.

#### **The file Edphl.c is considered as not a part of the library. The body of the handlers EDP\_BulkOut, EDP\_BulkIn and EDP\_InterruptIn can be recoded for every specific application. Nevertheless, their names can not be changed because they are referenced in the module Devhl.c.**

#### **All the USB library functions use bank 0 and should be called in the same bank.**

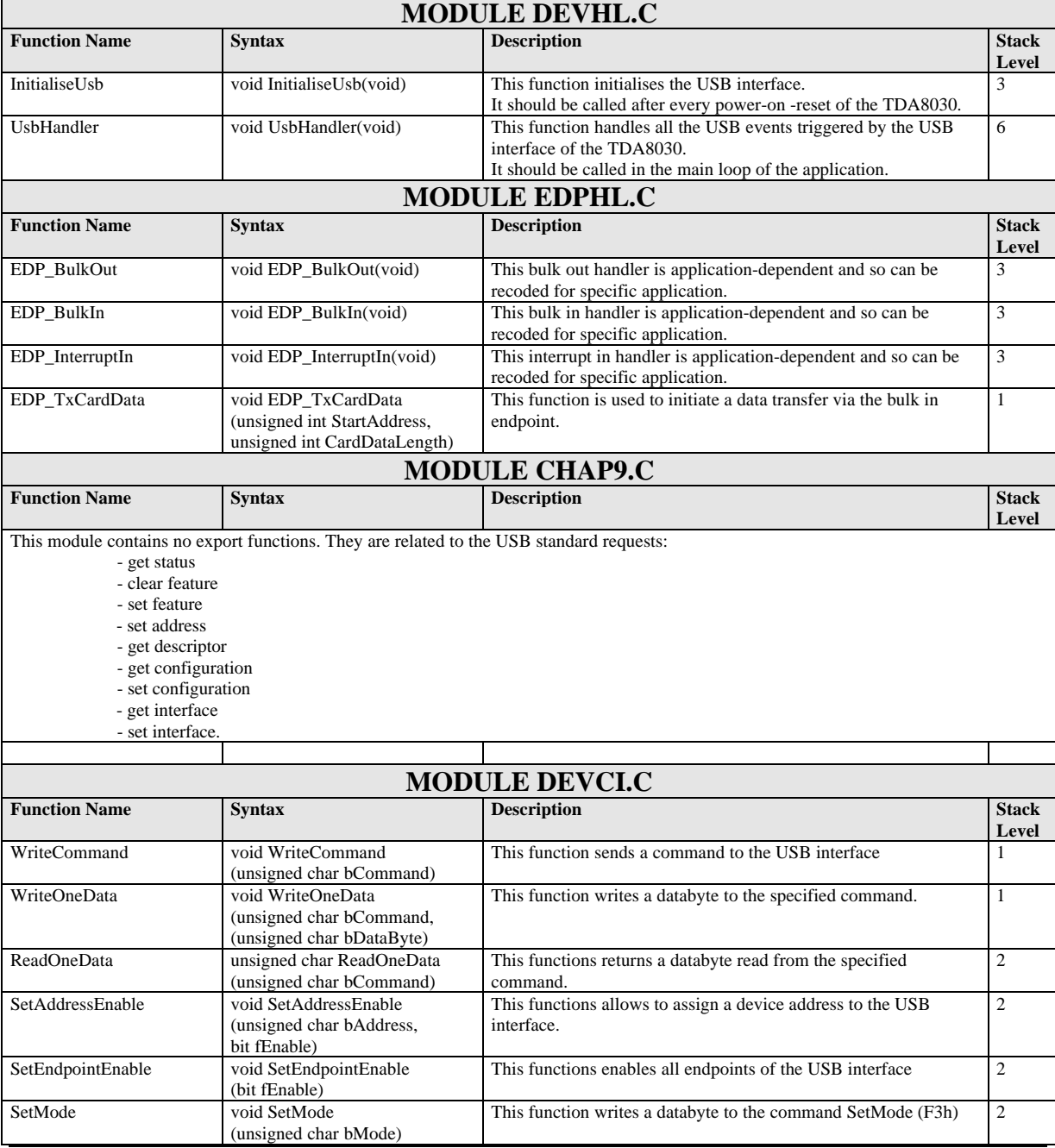

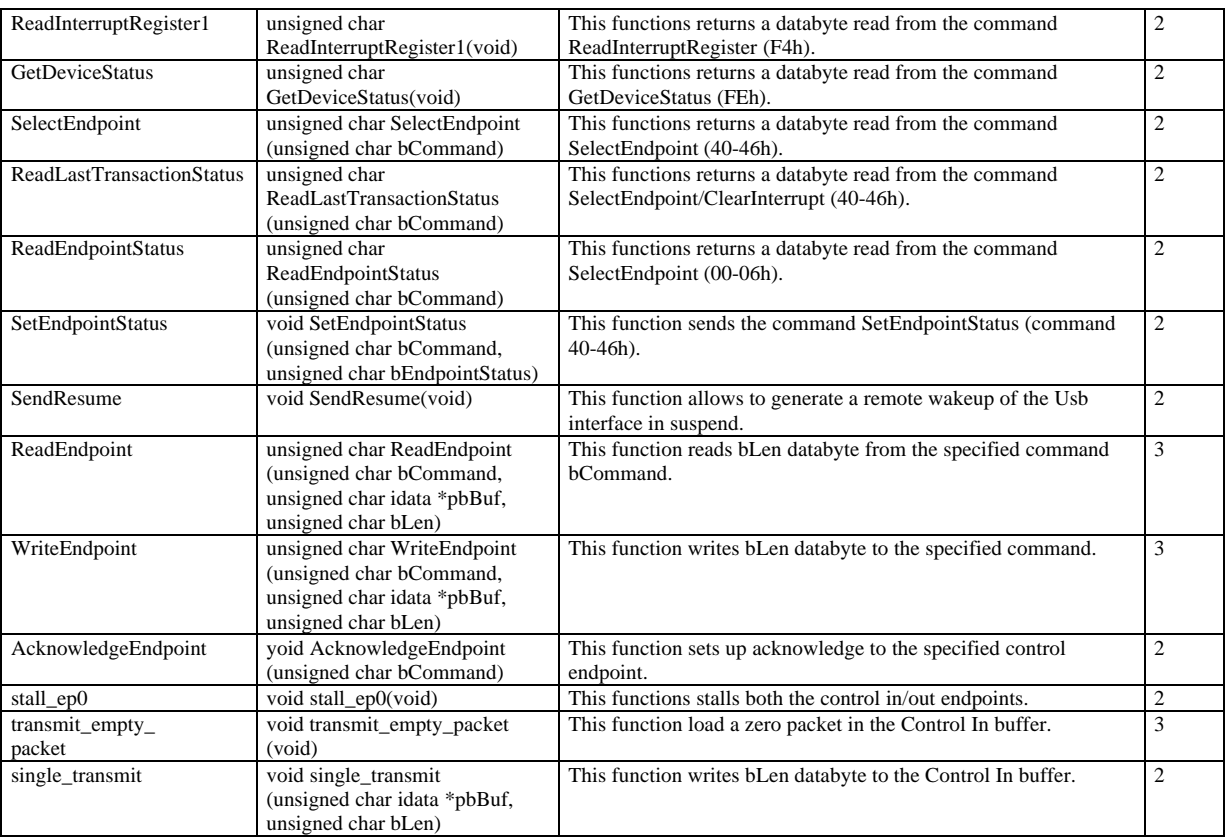

**Release 1.0**

#### **3.4 CODING EXAMPLES**

#### **3.4.1 Example of main loop**

```
/*==========================================================================*/
/*
;<br>
SOURCE_FILE: MAIN.C<br>
: APPLICATION: TDA8030
; APPLICATION:
; VERSION: 1.0
                       08/03/2001
;
; (C) 2001: PHILIPS COMPONENTS & SEMICONDUCTORS
                      SYSTEM & APPLICATIONS -CAEN
;
; All rights are reserved. Reproduction in whole or in part is
; prohibited without the prior written consent of the copyright
; owner. The information presented in this document does not
; form part of any quotation or contract, is believed to be
; accurate and reliable and may be changed without notice.
; No liability will be accepted by the publisher for any
; consequence of its use. Publication thereof does not convey
; nor imply any license under patent- or other industrial or
; intellectual property rights.
*/
/*==========================================================================*/
/*==========================================================================*/
/* INCLUDES
/*==========================================================================*/
#include "common.h"
#include "./aud26/edphl.h"
#include "./aud26/devci.h"
#include "./aud26/devhl.h"
/*=======================================================================*/
/*
    FUNCTION NAME: main 
    DESCRIPTION: main loop of the application CAKE8030
*/
void main(void)
/*=======================================================================*/
{
  test_card_move = TRUE;<br>
\frac{1}{2} // trick !!! to update the card status after<br>
\frac{1}{2} card_move_latched = TRUE;<br>
\frac{1}{2} // trick !!! power-on_reset
  card_move\_latched = TRUE; init_system(512);
  DEC_initialise_usb_hardware();<br>InitialiseUsb();
                                      // initialise usb device
    while (TRUE)
    {
     UsbHandler();
         if (EDP_OpcodeReceived)
      { // if usb opcode received then process the opcode
        DEC_handle_rx_usb_opcode();
      }
     proceed_alarm(); // proceed a possible alarm
```

```
 if (test_card_move)
      {
        EX0 = 0; // when debouncing timer reached then test presence bit
         test_card_move = 0;
         if (card_move_latched)
         {
             DEC_card1_move = 1;
            DEC\_card1\_presence = ((read_register(MSR) & 0x04) == 0x04);
             card_move_latched = 0;
 }
        EX0 = 1;
     }
    }
}
//==========================================================================//
static void proceed_alarm(void)
//==========================================================================//
{
   EX0 = 0; if ((read_alarm()) && (test_card_move == 0))
    {
       if (read_error())
       {
          // trigger alarm message to the host
      // to be implemented later
 }
       else if (card_move_latched |= read_alarm_card_moved())
       {
          // latched presence, then start debouncing timer0 (20ms @ 14.745MHz)
         TL0 = (uchar)(-(24575)+1);TH0 = (uchar)((-(24575)+1) >> 8);ET0 = 1;TR0 = 1; }
    }
   EX0 = 1;}
//================================================================================//
int_timer0() interrupt 1 using 1 // Timer 0 is used to manage the card debouncing.
//================================================================================//
{
   TRO = 0;<br>FTO = 0;
                 = 0;
  test\_card\_move = 1;<br>alarm = 1;
   alarm
}
/*=======================================================================*/
```
**Release 1.0**

#### **3.4.2 Example of opcode handler**

```
/*==========================================================================*/
; SOURCE_FILE: DECODE.C 
; APPLICATION: TDA8030
    VERSION:<br>DATE:
; DATE: 02-02-2001
;
     ; (C) 2001: PHILIPS COMPONENTS & SEMICONDUCTORS
                      ; APPLICATION LABORATORIES - CAEN
;
; All rights are reserved. Reproduction in whole or in part is
; prohibited without the prior written consent of the copyright
     owner. The information presented in this document does not
; form part of any quotation or contract, is believed to be
; accurate and reliable and may be changed without notice.
; No liability will be accepted by the publisher for any
; consequence of its use. Publication thereof does not convey
; nor imply any license under patent- or other industrial or
; intellectual property rights.
*/
/*==========================================================================*/
/*==========================================================================*/
  I N C L U D E S
/*==========================================================================*/
#include "common.h"
#include "decode.h"
#include ".\aud26\edphl.h"
#include ".\lib\lib.h"
#include ".\lib\tdalib.h"
/*==========================================================================*/
/* G L O B A L D E F I N I T I O N S */
/*==========================================================================*/
/*=======================================================================*/
/* 
    ITEM NAME: DEC_card1_presence 
    DESCRIPTION: card1_presence is TRUE (FALSE) if a card (not)
                        inserted in the reader 1 
/*=======================================================================*/
uchar xdata data_exch_buff[300];
bool DEC_card1_presence;
bool DEC_power_down_mode;
bool DEC_card1_move;
  /*==========================================================================*/
/* L O C A L F U N C T I O N S P R O T O T Y P E S */
/*==========================================================================*/
static void handle_mask_number(void);
static void handle_card_cmd(void);
static void handle_negociate(void);
static void handle_ifs_request(void);
static void handle_set_clock_card(void);
static void handle set card baud rate(void);
static void handle_power_down(void);
static void handle_power_up_5V(void);
static void handle_power_up_3V(void);
//static void handle_write_register(void);
//static void handle_read_register(void);
//static void handle_idle_clk_high(void);
//static void handle_idle_clk_low(void);
//static void handle_power_down_mode(void);
static void handle_check_card_presence(void);
```

```
Philips Semiconductors
```

```
static void handle check reader status(void);
static void handle_test_mirror(void);
static void handle_bad_opcode(void);
static void LoadAnswerHeader(void);
/*==========================================================================*/
/* L O C A L V A R I A B L E S D E F I N I T I O N S */
/*==========================================================================*/
//static bit flag_power_up_S10;
/*=======================================================================*/
/* 
     ITEM NAME: COMMAND_FUNCTION_NEEDED_STRUCT
    DESCRIPTION:
*/
/*=======================================================================*/
typedef struct
{
uchar command;
VOID_FUNCTION_PTR function;
  uchar CardNeeded;
} COMMAND_FUNCTION_NEEDED_STRUCT;
/*=======================================================================*/
/* 
    ITEM NAME: DataLength<br>DESCRIPTION: DataLength
                        DataLength contains the data number received from the card.<br>DataLength contains the data number received from the card.
*/ 
/*=======================================================================*/
static word idata DataLength;
static uchar idata ErrorCode;
static uchar code num mask[] = {"Cake8030-4-5"};
static uchar code date[] = __DATE__;
static uchar code time[] = _TIME;
/*=======================================================================*/
/*
     ITEM NAME: OPCODE_FUNCTION_TABLE
     PACKAGE: 
                        COMPONENT
    DESCRIPTION: 
    DEFINITION:
*/
/*=======================================================================*/
static COMMAND_FUNCTION_NEEDED_STRUCT code OPCODE_FUNCTION_TABLE[]=
{
 { CHECK_CARD_PRESENCE, handle_check_card_presence, 0}, 
\{ \text{ CAPD}_\text{CMD} \}, handle_card_cmd, 1 \},
   \begin{array}{ll} \{ & \texttt{Power\_UP\_5V}, & \texttt{handle\_power\_up\_5V}, & \texttt{1}\}, \ \{ & \texttt{Power\_UP\_3V}, & \texttt{handle\_power\_up\_3V}, & \texttt{1}\}, \end{array}handle_power_up_3V,
     MASK_NUMBER, handle_mask_number, 0},<br>
POWER_OFF, handle_power_down, 0},
                                 handle_mask_number,<br>handle_power_down, 0},<br>handle_negociate, 1},<br>in down mode, 0},
     NEGOCIATE, handle_negociate,<br>POWER_DOWN_MODE, handle_power_down_
                                 handle_power_down_mode,
     SET_CLOCK_CARD, handle_set_clock_card, 1},<br>IFS_REQUEST, handle_ifs_request, 1},
 { IFS_REQUEST, handle_ifs_request, 1},
 { SET_CARD_BAUD_RATE, handle_set_card_baud_rate, 1}, 
 { CHECK_READER_STATUS, handle_check_reader_status, 0},
 { TEST_MIRROR, handle_test_mirror, 0},
{ BAD_OPCODE, handle_bad_opcode, 0}
```
};

Philips Semiconductors

#### **LIBRARY REFERENCE FOR TDA8030**

```
/*=======================================================================*/
/* 
    ITEM NAME: PATTERN, MSB_LEN, LSB_LEN, OPCODE, ERROR_CODE 
    DESCRIPTION: 
\ddot{\phantom{0}}/*=======================================================================*/
#define PATTERN START_USB_BUFFER_HEADER
#define MSB_LEN PATTERN+1<br>#define LSB_LEN PATTERN+2<br>#define OBSSE
#define LSB_LEN
#define OPCODE PATTERN+3
#define ERROR_CODE PATTERN+4
/*==========================================================================*/
/* E X P O R T E D F U N C T I O N S */
/*==========================================================================*/
/*=======================================================================*/
/*
    FUNCTION NAME: DEC_handle_rx_opcode
    DESCRIPTION: 
*/
void DEC_handle_rx_usb_opcode(void)
/*=======================================================================*/
{
   uchar index = 0;
DataLength = 0; \frac{1}{2} // reset this variable
 ErrorCode = NO_ERROR; // reset error code
  if (EDP_MessageValid)
  { 
         while ( (OPCODE_FUNCTION_TABLE[index].command != EDP_Opcode) &&
                 (OPCODE_FUNCTION_TABLE[index].command != BAD_OPCODE) )
        index + +;
         if (OPCODE_FUNCTION_TABLE[index].CardNeeded && !check_pres_card()) 
      { // if the execution of the opcode needs card presence
        ErrorCode = CARD_ABSENT;<br>alarm = 1;
        \alpha alarm = 1; \alpha // trigger alarm
     }
     else
     { // if no error then execute the opcode
        OPCODE_FUNCTION_TABLE[index].function();
     }
  }
  else
   { // if message not valid then set unknown command ...
     ErrorCode = UNKNOWN COMMAND;
  }
  DEC_LoadMessage();
  EDP_OpcodeReceived = FALSE; // the request is
processed, reset this flag 
} 
/*=======================================================================*/
/*
 FUNCTION NAME: DEC_initialise_hardware
 DESCRIPTION: This function is called after a power-on to initialise the hardware
                        of the tda8030.
*/
void DEC_initialise_usb_hardware(void)
/*=======================================================================*/
{
// init_system(DATA_EXCH_BUFF_SIZE); // initialise tda8007
        // for RB+, buffer is limited to 256 bytes
  DEC_power_down_mode = FALSE;
}
```
Philips Semiconductors

#### **LIBRARY REFERENCE FOR TDA8030**

**Release 1.0**

/\*=======================================================================\*/ /\* FUNCTION NAME: DEC\_LoadMessage DESCRIPTION: this function loads 4 bytes for the answer string: - if the transmission is successful 60h, msb of length, lsb of length, Opcode - if there is an error E0h, msb of length, lsb of length, Opcode, error number and transmits the data \*/ void DEC\_LoadMessage(void) /\*=======================================================================\*/ { LoadAnswerHeader(); EDP\_TxCardData(START\_USB\_BUFFER\_HEADER, (DataLength + OFFSET)); } /\*==========================================================================\*/ S T A T I C F U N C T I O N S /\*==========================================================================\*/ /\*=======================================================================\*/ /\* FUNCTION NAME: handle\_check\_card\_presence DESCRIPTION: This function returns the card presence in the reader. \*/ static void handle\_check\_card\_presence(void) /\*=======================================================================\*/ { data\_exch\_buff[OFFSET] = check\_pres\_card(); DataLength = 1; } /\*=======================================================================\*/ /\* FUNCTION NAME: handle\_command\_card DESCRIPTION: This function processes command card opcode \*/ static void handle\_card\_cmd(void) /\*=======================================================================\*/ { DataLength = XmitAPDU(OFFSET, EDP Length); } /\*=======================================================================\*/ /\* FUNCTION NAME: handle\_mask\_number DESCRIPTION: This functions returns the mask number. \*/ static void handle mask number(void) /\*=======================================================================\*/ { uchar index; for (index =  $0$ ; index < sizeof(num\_mask) - 1; index + +) data\_exch\_buff[OFFSET + index] = num\_mask[index]; // do not send the character EndOfString (0x00) of the string MASK\_NR\_STR[] DataLength =  $(sizeof(num\_mask) - 1);$ } /\*=======================================================================\*/ /\* FUNCTION NAME: handle\_power\_down DESCRIPTION: This function \*/ static void handle\_power\_down(void) /\*=======================================================================\*/ { power\_down(); }

```
Philips Semiconductors
```
**Release 1.0**

```
/*
    FUNCTION NAME: handle_power_up_5V
    DESCRIPTION: This function active a card with parameter given in
                    command. 
*/
static void handle_power_up_5V(void)
/*=======================================================================*/
{
   DataLength = power_up(OFFSET, V5);}
/*=======================================================================*/
/*
    FUNCTION NAME: handle_power_down_mode
    DESCRIPTION: 
*/
static void handle_power_down_mode(void)
/*=======================================================================*/
{
  DEC_power_down_mode = TRUE;
}
/*=======================================================================*/
/*
    FUNCTION NAME: handle_power_up_3V
    DESCRIPTION: This function performs a 3V activation of an async. card.
*/
static void handle_power_up_3V(void)
/*=======================================================================*/
{
  DataLength = power_up(OFFSET, V5);}
/*=======================================================================*/
/*
 FUNCTION NAME: handle_negociate
 DESCRIPTION: This function negociates with card.
*/
static void handle_negociate(void)
/*=======================================================================*/
{
  DataLength = negotiate(OFFSET, data_exch_buff[OFFSET], data_exch_buff[OFFSET + 1]);
} 
/*=======================================================================*/
/*
   FUNCTION NAME: handle_set_clock_card<br>DESCRIPTION: This function sets a r
                     This function sets a new clock card frequency.
*/
static void handle_set_clock_card(void)
/*=======================================================================*/
{
  set_clock_card(data_exch_buff[OFFSET]);
  DataLength = 1;
}
/*=======================================================================*/
7* FUNCTION NAME: handle_set_card_baud_rate
   DESCRIPTION: This function sets a new card baud rate. The baud
                    rate take place just after this command.
*/
static void handle_set_card_baud_rate(void)
/*=======================================================================*/
{
    if (set_baud_rate(data_exch_buff[OFFSET], data_exch_buff[OFFSET + 1]))
     DataLength = 2i}
```
/\*=======================================================================\*/

```
Philips Semiconductors
```

```
/*=======================================================================*/
/*
 FUNCTION NAME: handle_check_reader_status
 DESCRIPTION: This functions returns to the host the reader status.
*/
static void handle_check_reader_status(void)
/*=======================================================================*/
{
    // store in data_exch_buff array
   data_exch_buff[OFFSET] = ((uchar)DEC_card1_presence << 1) + (uchar)DEC_card1_move;<br>DataLength = 1;<br>\frac{1}{2} bytes to send
  DataLength = 1; \frac{1}{2} bytes to send<br>DEC_card1_move = 0; \frac{1}{2} // reset card move
                                          U reset card move informations
}
/*=======================================================================*/
/*
     FUNCTION NAME: handle_ifs_request
    DESCRIPTION: This function sends an ifs request to the card.
*/
static void handle_ifs_request(void)
/*=======================================================================*/
{
    send_Sblock_IFSD(data_exch_buff[OFFSET]);
}
/*=======================================================================*/
/*
    FUNCTION NAME: handle_test_mirror<br>DESCRIPTION: This functions ret
                        Interactions returns the host the same amout of<br>This functions returns the host the same amout of
                         received data. It is used for test purposes.
*/
static void handle_test_mirror(void)
/*=======================================================================*/
{
   DataLength = EDP_Length;
}
/*=======================================================================*/
/*
     FUNCTION NAME: handle_bad_opcode
     DESCRIPTION: 
*/
static void handle_bad_opcode(void)
/*=======================================================================*/
{
   ErrorCode = UNKNOWN_COMMAND;
}
```

```
/*=======================================================================*/
/*
     FUNCTION NAME: LoadAnswerHeader
    DESCRIPTION: this function loads 4 bytes for the answer string:
                                 - if the transmission is successful
                                  60h, msb of length, lsb of length, Opcode
                                - if there is an error
                                  E0h, msb of length, lsb of length, Opcode, error number
*/
static void LoadAnswerHeader(void)
/*=======================================================================*/
{
    if (ErrorCode == NO_ERROR)
    { // get error code
     ErrorCode = read_error();
 }
    if ((DataLength == 0) && (ErrorCode != NO_ERROR))
    {
      data exch buff[PATTERN] = ERROR HEADER;
 data_exch_buff[MSB_LEN] = 0;
data\_exch\_buffer[LSB_LEN] = 1;
 data_exch_buff[OPCODE] = EDP_Opcode;
      data_exch_buff[ERROR_CODE] = ErrorCode; // error code to be transmitted<br>DataLength = 1; // 1 databyte to be transmitted
                                                           1/1 databyte to be transmitted
    }
    else
    {
       data_exch_buff[PATTERN] = NORMAL_HEADER;
      data_exch_buff[MSB_LEN] = DataLength >> 8; // msb of length data_exch_buff[LSB_LEN] = DataLength; // lsb of length
      \begin{array}{lcl} \texttt{data\_exch\_buff[LSB\_LEN]} & = \texttt{DataLength}; & // \texttt{lsb of} \\ \texttt{data\_exch\_buff[OPCODE]} & = \texttt{EDP\_Opcode}; & // \texttt{opcode} \end{array}data\_exch_buff[OPCODE] = EDP_Opcode; }
    ErrorCode = NO_ERROR; // reset error code afterwards
}
```
**Release 1.0**

#### **3.4.3 Example of endpoint handlers**

```
/*==========================================================================*/
/*
; SOURCE_FILE: EDPHL.C 
; APPLICATION: TDA8030
; VERSION: 
; DATE: 08/03/2001
;
; (C) 2001: PHILIPS COMPONENTS & SEMICONDUCTORS
                   ; APPLICATION LABORATORIES - CAEN
;
; All rights are reserved. Reproduction in whole or in part is
; prohibited without the prior written consent of the copyright
; owner. The information presented in this document does not
    form part of any quotation or contract, is believed to be
; accurate and reliable and may be changed without notice.
; No liability will be accepted by the publisher for any<br>: consequence of its use Publication thereof does not co
    consequence of its use. Publication thereof does not convey
; nor imply any license under patent- or other industrial or
; intellectual property rights.
*/
/*==========================================================================*/
/************************************************************************/
/*
*/
/************************************************************************/
/*=========================================================================================*/
\frac{1}{\sqrt{2}} , the set of the set of the set of the set of the set of the set of the set of the set of the set of the set of the set of the set of the set of the set of the set of the set of the set of the set of the set 
/* STATUS OF ENDPOINTS USED IN THIS APPLICATION \begin{array}{ccc} * & * & * \end{array}\frac{1}{\sqrt{2}} *
/* CONTROL OUT, index 0: Control Out */
/* CONTROL IN , index 1: Control In */
/* EPT 1 OUT , index 2: Bulk Out */
\gamma^* EPT 1 IN , index 3: Bulk In \gamma^*/* EPT 2 IN , index 4: Interrupt In */
\gamma^* EPT 3 IN , index 5: Not used \gamma\frac{1}{\sqrt{2}} /*
/*=========================================================================================*/
/*=========================================================================================*/
\frac{1}{\sqrt{2}} *
/ * \hfill \Box LAYOUT OF USB TRANSACTION USED IN THIS PROJECT \qquad \qquad \ast / \qquad \qquad \ast /\sqrt{\frac{1}{\pi}} */
\gamma* HOST \gamma + \gamma + \gamma + \gamma + \gamma + \gamma + \gamma + \gamma + \gamma + \gamma + \gamma + \gamma + \gamma + \gamma + \gamma + \gamma + \gamma + \gamma + \gamma + \gamma + \gamma + \gamma + \gamma + \gamma + \gamma + \gamma + \gamma + \gamma + \gamma + \gamma + 
\gamma^* bulk out and the set of \gamma^*/* 1 -----------------------------------------------------------------------> */
/* 60h, Msb BulkOutLength, Lsb BulkOutLength, Opcode, data[1],..,data[BulkOutLength] */
\frac{1}{\sqrt{2}} *
\hspace{.1cm} /* BULK IN \hspace{.1cm} */
/* 2 <----------------------------------------------------------------------- */
/* 60h, Msb BulkInLength, Lsb BulkInLength, Opcode, data[1],..., data[BulkInLength] /*
\sqrt{\frac{1}{\pi}} */
\hspace{.1cm} /* \hspace{.1cm} INTERRUPT IN \hspace{.1cm} */
/* 3 <----------------------------------------------------------------------- */
/* CARD1_INSERTION (or CARD1_EXTRACTION) */
\frac{1}{\sqrt{2}} *
/*=========================================================================================*/
/*==========================================================================*/
     I N C L U D E S
/*==========================================================================*/
//include "reg51rd.h"
#include ".\src\common.h"
#include "devci.h"
#include "devhl.h"
```
**#include "edphl.h"**

#### **LIBRARY REFERENCE FOR TDA8030**

```
#include ".\src\decode.h"
#include ".\src\lib\tdalib.h"
/*==========================================================================*/
/* G L O B A L D E F I N I T I O N S */
/*==========================================================================*/
/*=======================================================================*/
/* 
     ITEM NAME: EDP_OpcodeReceived, EDP_Opcode, EDP_Length 
    DESCRIPTION: EDP_OpcodeReceived is TRUE (FALSE) if an opcode is
                        (not) received.
                         EDP_MessageValid is TRUE (FALSE) if the message just
                        received is (not) valid.
                   EDP_Opcode contents the opcode value just received.
                   EDP_Length contents the length of the incoming databytes
                        received at BULK OUT endpoint. 
*/ 
/*=======================================================================*/
bool EDP_OpcodeReceived;
bool EDP_MessageValid;
uchar data EDP_Opcode;
word data EDP_Length;
/*=======================================================================*/
/* 
    ITEM NAME: DEVICE_DATA_REG, DEVICE_COMMAND_REG<br>DESCRIPTION: These constants define the addresses of the data
 DESCRIPTION: These constants define the addresses of the data
 and the command registers used in this application.
*/
/*=======================================================================*/
// P26 = Chip Select of TDA8030
// P25 = Usb Command/Data Selector
#define DEVICE_DATA_REG 0x4000<br>#define DEVICE_DATA_REG_BIS 0x4001<br>#define DEVICE_COMMAND_REG 0x6000
#define DEVICE_DATA_REG_BIS
#define DEVICE_COMMAND_REG
unsigned char xdata DEVICE DATA REG;
unsigned char xdata DEVICE_DATA_REG_BIS;
unsigned char xdata DEVICE_COMMAND_REG;
/*
uchar xdata data exch buff[300];
bool DEC_power_down_mode;
bool DEC_card1_presence;
bool DEC_card2_presence;
#define NO_MOVE 0
#define CARD1_EXTRACTION 0
#define CARD2_EXTRACTION 0
#define CARD_INSERTION 0
*/
/*==========================================================================*/
/* L O C A L S Y M B O L D E C L A R A T I O N S */
/*==========================================================================*/
sbit USB MP READY
#define WAIT DEVICE READY while (!USB_MP_READY)
/*==========================================================================*/
/* L O C A L F U N C T I O N S P R O T O T Y P E S */
/*==========================================================================*/
static uchar ReadFromBulkBuffer(void);
static void WriteToBulkBuffer(uchar DevByteCnt);
```

```
/*==========================================================================*/
/* L O C A L D A T A D E F I N I T I O N S */
/*==========================================================================*/
/*=======================================================================*/
/* 
   ITEM NAME: TxData, wTxLength<br>DESCRIPTION: TxData is TRUE (F)
                      TxData is TRUE (FALSE) if sending of data to the host
                        is enabled (disabled) at BULK IN endpoint. 
                        wTxLength contents the data number to be transmitted
                         via BULK IN endpoint. 
*/ 
/*=======================================================================*/
static bool TxData;
static word idata wTxLength;
/*=======================================================================*/
/* 
   ITEM NAME: EndOfMessage<br>DESCRIPTION: EndOfMessage
                      EndOfMessage is TRUE when a message is over.
*/ 
/*=======================================================================*/
static bool EndOfMessage;
/*=======================================================================*/
/* 
 ITEM NAME: card1_presence 
 DESCRIPTION: card1_presence is TRUE (FALSE) if a card is (not) inserted
                        in the reader 
*/ 
/*=======================================================================*/
static bool card1_presence;
static bool card2_presence;
/*=======================================================================*/
/* 
     ITEM NAME: wDataAddress 
    DESCRIPTION: 
*/ 
/*=======================================================================*/
static word data wDataAddress;
/*=======================================================================*/
/* 
    ITEM NAME: PROTOCOL_HEADER_LENGTH 
   DESCRIPTION:
*/ 
/*=======================================================================*/
#define PROTOCOL_HEADER_LENGTH 4
#define BULK_LENGTH 32
/*=======================================================================*/
/* 
   ITEM NAME: CARD_MOVE_STR,<br>DESCRIPTION: Fixed string o
                      Fixed string of ascii characters
*/ 
/*=======================================================================*/
//static uchar code CARD_MOVE_STR[] = {NORMAL_HEADER, 0x00, 0x00, CARD_INSERTION};
```

```
/*==========================================================================*/
/* E X P O R T E D F U N C T I O N S */
/*==========================================================================*/
/*=======================================================================*/
/*
 FUNCTION NAME: EDP_GetRestOfMessage
 DESCRIPTION: This function is called to process the rest of the message > 64 bytes
                         incoming to BULK OUT endpoint.
*/
void EDP_GetRestOfMessage(void)
/*=======================================================================*/
{
   if (!EndOfMessage) // if not end of message<br>EDP_BulkOut(); // then get rest of
                                      // then get rest of message
}
/*=======================================================================*/
/*
 FUNCTION NAME: EDP_IntEp3In 
 DESCRIPTION: This function is used when the endpoint 3 INTERRUPT IN is
                         addressed.
*/
void EDP_InterruptIn(void)
/*=======================================================================*/
{
   ReadLastTransactionStatus(READ_LTRX_EPT2_IN); /* Clear interrupt flag */
    if (!(ReadOneData(SEL_EPT_2_IN) & SUCCESSFULLY)) // check if buffer empty
    {
      if (card1_presence != DEC_card1_presence)
      {
         card1_presence = DEC_card1_presence; // update card presence
         bDataBuffer[0] = 0 \times 00ibDataBuffer[1] = 0x00;
        bDataBuffer[2] = 0x00bDataBuffer[3] = CARD1_EXTRACTION + (uchar)card1_presence;<br>WriteRamToDevice(bDataBuffer, 4); \frac{1}{4} bytes to write to buffer
         WriteRamToDevice(bDataBuffer, 4);}
   }
}
```

```
/*=======================================================================*/
/*
     FUNCTION NAME: EDP_BulkOut 
     DESCRIPTION: This function is called to handle the sending of data to the
                            endpoint BULK OUT.
                           The data are received by packet of 32 bytes. The processing
                            goes on until the reception of a packet of which the length
                            is less than 32 bytes. After that, the request (opcode + data)
                            is considered as complete.
*/
void EDP_BulkOut(void)
/*=======================================================================*/
{
   ReadLastTransactionStatus(READ_LTRX_EPT1_OUT); /* Clear interrupt flag */
   if (ReadOneData(SEL_EPT_1_OUT) & SUCCESSFULLY) // check buffer full (CRC16 and EOP
                                                            // correctly received)
   {
      if (!EDP_OpcodeReceived)
      { // if the previous message is processed
              if (EndOfMessage)
              { // if the previous message is over then new message can be received
             wDataAddress = START_USB_BUFFER_HEADER; // set the pointer of ram to receive
                                                            // data
             EndOfMessage = FALSE;<br>// indicate not end of message
          }
          if (ReadFromBulkBuffer() < BULK_LENGTH)
          { // if end of message then
             EDP_OpcodeReceived = TRUE;<br>
\frac{FDP\text{stagger}}{FDP\text{st}} // indicate a message received<br>
\frac{FDP\text{st}}{FDP\text{st}} = TRUE;<br>
\frac{FDP\text{st}}{FDP\text{st}} and assumed to be valid
             EDP_MessageValid = TRUE;<br>EndOfMessage = TRUE;// indicate end of message
             // get total length i.e. protocol header + useful data
             wTxLength = wDataAddress - START_USB_BUFFER_HEADER;
             // reset the length of useful data
             EDP\_Length = 0;if ((data_exch_buff[START_USB_BUFFER_HEADER] != NORMAL_HEADER) || (wTxLength <
             PROTOCOL_HEADER_LENGTH) )
             {// if wrong header or length too short EDP_MessageValid = FALSE; //
                                                 // indicate a invalid message received
             }
             else
             {
                EDP_Opcode = data_exch_buff[START_USB_BUFFER_HEADER+3]; // get EDP_Opcode<br>EDP_Length = wTxLength - PROTOCOL_HEADER_LENGTH; // get length
                EDP\_Length = wTxLength - PROTOCOL_HEADER\_LENGTH;}
          }
       } 
   }
}
```

```
Philips Semiconductors
```

```
/*=======================================================================*/
/*
     FUNCTION NAME: EDP_BulkIn 
    DESCRIPTION: This function is called to handle the sending of data
                        from the endpoint BULK IN.
                       The data are loaded at the current IN token and transmitted
                        by packet of max. 32 bytes at the next IN token.
                         The frames of the data are as follows:
                            1st frame: max 32 bytes 
                                       Header 1 
                                      Header 2
                                      Header 3
                                      Header 4
                                      Data[1]
                                       ...
                                       Data[32 - 4]
                             2nd frame: max 32 bytes 
                                      Data[32 - 3]
                                      Data[32 - 2]
 ....
                    If the length of the data packet is modulo 32, an
                    empty packet should be sent to end the transmission.
*/
void EDP_BulkIn(void)
/*=======================================================================*/
{
   uchar DevByteCnt;
   ReadLastTransactionStatus(READ_LTRX_EPT1_IN); /* Clear interrupt flag */
    if (!(ReadOneData(SEL_EPT_1_IN) & SUCCESSFULLY)) // check if buffer empty
   {\rm if} \quad ({\tt TxData}) \qquad \qquad {\rm if} \quad \qquad {\rm // \ \ if \ \ } d{\rm z}// if data left
      \{ \, // then load
          if (wTxLength >= BULK_LENGTH)
        {
           DevByteCnt = BULK_LENGTH;
           wTxLength -= BULK_LENGTH;
         }
        else
         {
           DevByteCnt = wTxLength;
           wTxLength = 0;<br>//EndOfMessage = TRUE;
                                                 // then end of message<br>// then end
           TxData = FALSE;<br>//EDP_OpcodeReceived = FALSE;
                                                 // clear this flag to receive a new message
         }
          WriteToBulkBuffer(DevByteCnt); // load to bulk in buffer
     }
   } 
}
```

```
/*=======================================================================*/
/*
   FUNCTION NAME: EDP_TxCardData
    DESCRIPTION: This function is called to initiate the data transfer to
                          the endpoint BULK IN.
                          The transmission of the remainder of data is performed
                          afterwards by the function EDP_BulkIn.
*/
void EDP_TxCardData(word StartAddress, word CardDataLength)
/*=======================================================================*/
{
    // get length of data to be sent to the host via BULK IN endpoint
   wTxLength = CardDataLength;
    // initialise the address of the data buffer
   wDataAddress = StartAddress; 
   // enable the transmission of data to the host via BULK IN endpoint
   TxData = TRUE; 
}
/*==========================================================================*/
/* S T A T I C F U N C T I O N S */ 
/*==========================================================================*/
/*=======================================================================*/
/*
    FUNCTION NAME: ReadFromBulkBuffer
     DESCRIPTION: This function performs a direct reading from the buffer
                          of the device to the data array pointed by the pointer
                          wDataAddress.
                          Before calling this function, the pointer wDataAddress
                          should be initialised and the endpoint should be
                          selected.
                        The data read are stored in the following way:
                          data_exch_buffer[START_USB_BUFFER_HEADER + 0] = pattern
                         data_exch_buffer[START_USB_BUFFER_HEADER + 1] = Msb Length<br>data_exch_buffer[START_USB_BUFFER_HEADER + 2] = Lsb Length<br>data_exch_buffer[START_USB_BUFFER_HEADER + 3] = Opcode
                         data<sub>_exch_buffer[START_USB_BUFFER_HEADER + 2]</sub>
                         data exch_buffer[START_USB_BUFFER_HEADER + 3]
                         data_exch_buffer[START_USB_BUFFER_HEADER + 4] = data 1
 ...
                          data_exch_buffer[START_USB_BUFFER_HEADER + 4 + n] = data n
*/
static uchar ReadFromBulkBuffer(void)
/*=======================================================================*/
{
   uchar DummyByte, DevByteCnt, DevDataVal, SaveDevByteCnt;
  WriteCommand(READ_BUFFER); \frac{1}{2} // select read buffer
   //SELECT_DATA;
  DummyByte = DEVICE_DATA_REG;<br>WAIT DEVICE READY;<br>// wait device ready<br>// wait device ready
                                              // wait device ready
   DevByteCnt = DEVICE_DATA_REG_BIS; // 2nd databyte = number of available databytes
  WAIT_DEVICE_READY;<br>SaveDevByteCnt = DevByteCnt;
                                              // save the number of available databytes
   for ( ; DevByteCnt > 0; DevByteCnt --)
   {
      //SELECT_EXTRAM;<br>DevDataVal = DEVICE DATA REG;<br>// get databyte from D
      DevDataVal = DEVICE_DATA_REG;<br>WATT DEVICE READY;<br>// wait device ready
                                              // wait device ready
       //DESELECT_EXTRAM; // deselect external ram
      data_exch_buff[wDataAddress] = DevDataVal; // store the databyte<br>wDataAddress ++; // increment the datapointer
                                              // increment the datapointer
   }
   WriteCommand(CLEAR_BUF); // clear buffer after reading
   return(SaveDevByteCnt); // return the number of available databytes
}
```

```
/*=======================================================================*/
/*
    FUNCTION NAME: WriteToBulkBuffer
    DESCRIPTION: This function writes directly data to the buffer of the
                       device. The data is get from a data array pointed by the
                       pointer wDataAddress.
                      -<br>Before calling this function, the pointer wDataAddress
                       should be initialised.
                       The data to be written are stored in the array data_exch_buff
                       in the following order:
                       data_exch_buffer[0] = header
                      data_exch_buffer[1] = Msb Length 
                      data_exch_buffer[2] = Lsb Length
                      data_exch_buffer[3] = Opcode
                       data_exch_buffer[4] = data 1
                  ...
                       data_exch_buffer[4+n] = data n
*/
static void WriteToBulkBuffer(uchar DevByteCnt)
/*=======================================================================*/
{
  uchar DevDataVal;
  WriteCommand(WRITE_BUFFER); // select write buffer
  //SELECT_DATA; // select data
  DEVICE\_DATA\_REG = 0; // always 0
  WAIT_DEVICE_READY;<br>DEVICE DATA REG BIS = DevByteCnt; // number of bytes
  DEVICE DATA REG_BIS = DevByteCnt;
  WAIT_DEVICE_READY; \sqrt{2} // wait device ready
  for ( ; DevByteCnt > 0; DevByteCnt --)
  {
    //DESELECT_EXTRAM; // deselect external ram
     DevDataVal = data_exch_buff[wDataAddress]; // get the byte
     wDataAddress ++; <br>// increment datapointer<br>// select external ram
                                      // select external ram<br>// write databyte to device
     DEVICE DATA REG = DevDataVal;
     WAIT_DEVICE_READY; \sqrt{2} // wait device ready
   }
  WriteCommand(VALIDATE_BUF); // validate the buffer after writing
}
```